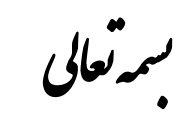

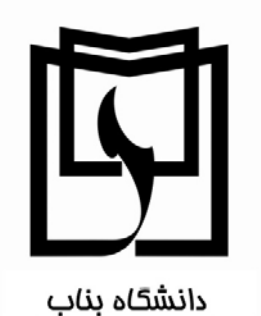

د سورکارآزمایهگاه

وزیک پایه ۲<br>مسیح

.<br>سه کننده: تجنی فرد<br>\*\*

فمرست مطالب

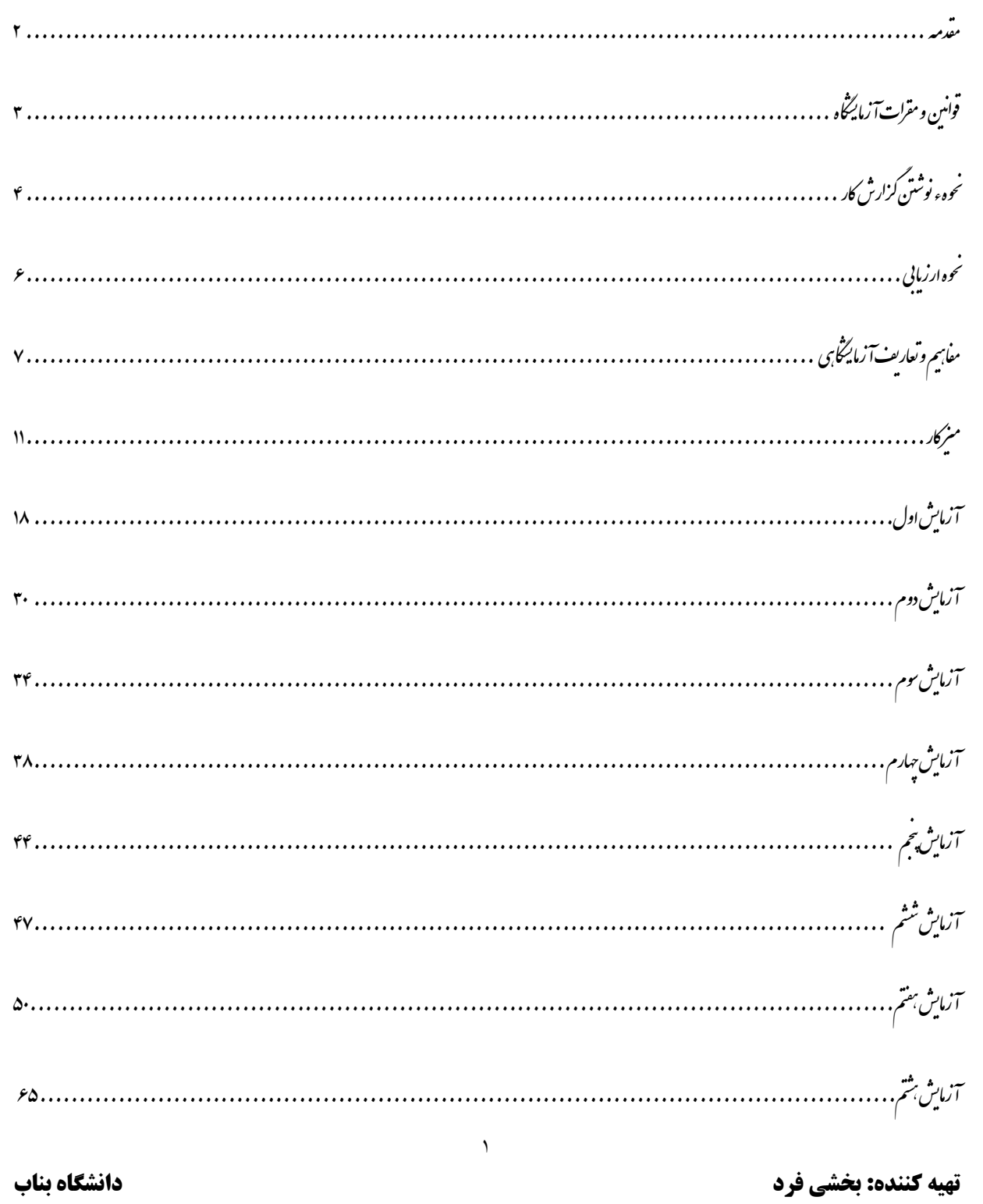

مقدمہ ویان ସ୍ سلام . ऒ ଘ آزماழه ٢ وش آॠدید ඵ د ، زیک پاଢ اি ب<sub>ان</sub> طور که می دانید مدت از علم فنیریک ارائه مدل <sup>ب</sup>ای ریاضی برای پدیده <sup>ب</sup>ای طبیعت است. اثبات درستی یا نادرستی این مدل <sup>ب</sup>ابه مهدهء علم فنریک است و این کار در آزمایشگاه **ب**ای فنریک انجام می ثود. در آزمایشگاه **با**ی مخلف علم فنریک آزمایش **ب**ای متنوی انجام می شود و کاری که در مام این آزمایش؛ انجام می کسرد، اندازه کسری است. اندازه کسری یک فرآیند مقایسه کردن و ه است. مقاسهای مین یک کمت فنرکپی و یک مقیاس یا واحد امدازه کمیری. از این روست که برخی علم فنریک را علم .<br>اندازه *کسری می* نامند . اساس کار ما در آزمایشگاه کار علی و نتیجه کر فتن از آزمایش است. امیداست که باسعی و تلاش و پشتماری که از خود نشان می دسید در ه این آ زمایشگاه به اندوخته<sup>ا</sup>ی علی و علمی خود بیفزایید<sub>.</sub> علਖ ی . م عمਚی و ا آرزوঃند ່ලون ॷما ر . ड़وनࡺࢹت روز ا

٢

.<br>فوامين و مقرات آزمايه گاه .<br>به مطور افزایش سره *ور*ی و اسقاده <sup>م</sup>هینه از وسایل و تجهیزات موجود در آزماییخاه و بالا رفتن ضریب یادکسری، ایمنی و سلامت .<br>فردی و وسایل، لازم است دانشجویان به نکات زیر توجه کر ده و به انحام آن نا اسمام ورزند: ۰۱ حضور به موقع در ساعت مقرر د<del>رآ</del> زما*یگاه*. ۲. رعایت نظم وترتیب در انجام کار کروهی ومئولیت پذیری د.اجرای آزمایش مورد نظر. ۳. رعايت موارد ايمنى جهت حفظ سلامتى خودو بمڪلاسيا. ۴. دقت در حفظ و نمهداری وسایل و دستاه **ب**ای آزمایشگ<sub>ان</sub>ی. ۵. عدم تحرک پیجاد آزماییگاه وعدم دخا<sup>ر</sup>ت د<sub>ر ا</sub>جرای آزمایش کروه **ب**ی دیگر . ع. یادداشت *نتایج به دست آمده از آزمایش به منفور تکمیل کزار ش*کا*ر آ زمایش مربوط* دست آمده از آزمایش به منظور تنگمی<sub>ک</sub> کرزارش کار آزمایش مربوط.<br>. ۷. تحویل کزارش کار جلسه قبلی در بدوورود به آزمایشگاه.<br>' و<br>م ۰۸ عدم استفاده از وسایل ارتباطی در کلاس.<br>``

٣

.<br>نحوهء نومتن کزارش کار

بس از پایان انجام هرآ زمایش و حلاصه برداری وثبت نیایج، شادانشجویان عزیز با حلسهء بعد فرصت دارید که کلیه امداف و خواسه ای<br>پ .<br>ازمایش را نظیر اطلاعات مربوط به آزمایش، کروه و نیایج آزمایش اعم ازمحاسات عددی، جدول بی رسم نمودار بی محاسات خطایی متیه کسری و پاسخ به سوالات را در کرارش کار خود نوثته و در بدو ورود به مئول آزمایشگاه تحویل دسید. درصدی از نمره نهایی آزمایشگاه شا و مربوط به کزارش کار ای آزمایشگا بی است، لذاضمن رعایت تمنزی و مرتب و خوانانوشتن نتایج باید توجه داثته باثید که برای تحویل هر و لزارش کار تنها ما جلسهء ىعدى فرصت دارىد. هركونه كپي بردارى از نوثته ديكران يا استفاده از نتايج آ زمايش نا در اينترنت، معادل .<br>نمرهء صفر خوامد بود . در زیر به موارد لازم در هرکزارش کار آ زمایشگاهی اساره می کنیم : (ترتیب رعایت شود) ۱- د د کر نام آزمایش، کروه، اعضای کروه و باریخ انجام آزمایش. شمخ<br>سنحق ۲- سشخص کر دن عنوان و مدف از انجام هر بخش آ زمایش و ذکر وسایل مورد استفاده .<br>۲-۳- رسم سکُل<br>۳- رسم سکُل .<br>م .<br>له نحوه انجام آ زمایش رانشان می دمد . (سُمْل بی که طرز چیدن وسایل رانشان می دمد) వ

٥ **تهيه كننده: بخشي فرد دانشگاه بناب** ඬر و࣌ ار ح ا -۴ ଣ ख़ੂࣗ ী آزما .( ش ଘ ಧࣩ ীش کا భباره وری اما ی اه ಧࣩوری آزما ॺ ) ੌور د و یان ح ඬر و࣌ -۵ ৽ کات ख़ੂࣗ ীش و جام آزما . ඵව ا৯د ری ا భباره زه ࡛وهء ا ع – ارائه حدول ی<sub>کی</sub> ثبت داده ی<sub>کی</sub> اندازه کس<sub>ی</sub>ری. (کمیت و واحد آن فراموش نشود) ۷- به دست آوردن کلیه روابط لازم برای انجام محاسات درصور ٹی که روابط واضح نباشد. ۸- رسم نمودار پ<sub>ا</sub>ی لازم برای تحلیل آزمایش در کاغذ میگیمتری یا با نرم افزار پای رسم نمودار<br>۸-میکیم<br>میکیم .<br>ازمایش در کاغذ میگیمتری یا با نرم افزار ای رسم نمودار. ( به نمودار ای رسم شده در  $\ddot{\cdot}$ کاغذ معمولی نمرہ ای تعلق نمی *کیر*د) و هआطای ت ख़ -٩ ओ ی ود کࢡࢹ حاণ ॰دها৯د. ख़ یا حاণه ඵව ا৯د ری ا زه ड़و ۱۰- پاینح به *م*والات هرآزمایش. ۱۱- ذکر عوامل خطای آ زمایش به صورت مجرٰاوارائه پشهاد پی عملی برای رفع آ نهاو درصورت لزوم انجام آن. ا ١٢- به طور حلاصه:

صفحه اول: عنوان آزمایش- نام کروه -اعضای کروه- کزارش دسنده- ناریخ انجام آزمایش و

صفحات <sub>ت</sub>عدی: مدف آزمایش- وسایل مورد نیاز- تئوری آزمایش-نحوهء انجام آزمایش- جد<sup>ا</sup>ول- پاسخ به سوالات-محاسه .<br>خطای<sup>-</sup> سمودار پی

.<br>نحوه ارزمایی ঃ رعایت نظم و ترتیب و نخات انضاطی در آزمایشگاه و عدم غییت، ده درصد نمرهء نهایی، کزارش کار سی درصد، و امتحان علی ا شصت درصد نمره کل آزمایشگ<sup>ی</sup> ه ر<sup>استگ</sup>یل می دم*د*.

නری .<br>نمونه ای از کاغذ میگیمتری

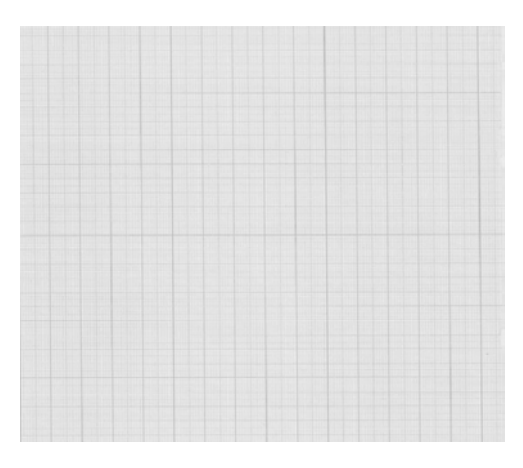

٦

**مفاهيم و تعاريف آزمايشگاهي**  كميت: هر چيز قابل اندازهگيري اندازهگيري: محاسبهء مقدار كميت بر حسب يكاي مربوطه كميتها: اصلي و فرعي اندازهگيري: مستقيم و غير مستقيم بهطور كامل ممكن نيست. بعضي از اين عوامل خطا عبارتند از: -1 وسايل اندازهگيري كميات

عدم امكان اندازهگيري دقيق كميت و تعريف خطا**:** اندازهگيريها همواره با خطا همراهند. اندازهگيري دقيق يك كميت فاقد معناست زيرا عوامل زيادي مانع رسيدن ما به مقدار واقعي كميت ميباشد كه حذف همهء آنها

- -2 شخص آزمايشگر -3 عوامل پيچيده و متغير محيط خطاها به دو دسته تقسيم مي شوند:
- -1 خطاهاي كاتوره اي(تصادفي)
- -2 خطاهاي سيستماتيك (ذاتي)

كميتي را چند بار اندازهگيري ميكنيم و اعداد بهدست آمده را روي يك محور مشخص ميكنيم.

مقدار حقيقى

پراكندگي كه در روي محور ديده ميشود ناشي از خطاهاي كاتوره اي(تصادفي) موجود ميباشد .اگر خطاهاي موجود در اندازهگيري فقط از نوع خطاهاي كاتورهاي باشند نتايج اندازهگيريهاي متوالي در اطراف مقدار حقيقي كميت مورد نظر گسترده ميشوند. طبق تعريف خطاهاي كاتورهاي خطاهايي هستند كه احتمال مثبت يا منفي بودن آنها مساوي است پس معقول بهنظر ميرسد كه ميانگين اين اعداد تقريب خوبي از مقدار واقعي كميت باشد و هرچه تعداد اندازه گيريها افزايش پيدا كند به مقدار واقعي نزديكتر شود.

اثر خطاهاي سيستماتيك موجود، اين است كه يك جابجايي از مقدار واقعي در ميانگين اعداد به وجود ميآورد.

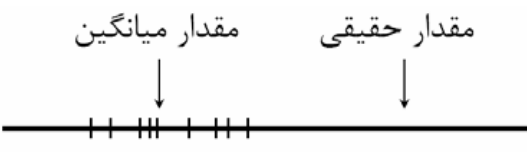

تشخيص و رفع خطاهاي سيستماتيك در حالت كلي كار نسبتا مشكلي است و معمولا وقتي يك كميت از طريق آزمايشهاي مختلف بهدست ميآيد قابل تشخيص است.

خطاها:

خطاي مطلق: مقدار اندازهگيري شده - مقدار واقعي آن كميت يعني:

 $\varepsilon = \Delta x = x - X$  $x - \Delta x \leq x \leq x + \Delta x$ 

*x* خطاي نسبي: قدر نطلق خطاي مطلق تقسيم بر مقدار واقعي را خطاي نسبي مي نامند. *x* <sup>Δ</sup>

$$
\left|\frac{\Delta x}{x}\right| \times 100 \text{ s.t. } \omega = \frac{1}{\omega} \approx 100
$$

خطاي حاصل جمع و حاصل تفاضل:

$$
x = a + b \rightarrow \Delta x = \Delta a + \Delta b \rightarrow \frac{\Delta x}{x} = \frac{\Delta a + \Delta b}{a + b}
$$

$$
x = a - b \rightarrow \Delta x = \Delta a + \Delta b \rightarrow \frac{\Delta x}{x} = \frac{\Delta a + \Delta b}{a - b}
$$

خطاي حاصل ضرب و حاصل تقسيم:

$$
x = ab \rightarrow \Delta x = b\Delta a + a\Delta b \rightarrow \frac{\Delta x}{x} = \frac{\Delta a}{a} + \frac{\Delta b}{b}
$$

$$
x = \frac{a}{b} \rightarrow \Delta x = \frac{(b\Delta a - a\Delta b)}{b^2} \rightarrow \frac{\Delta x}{x} = \frac{\Delta a}{a} + \frac{\Delta b}{b}
$$

0 محاسبات روابط فوق را تحقيق كنيد. در روابط فوق چه نكتهاي مشاهده ميكنيد؟

دقت وسيلهء اندازهگيري: كمترين مقداري است كه از روي درجهبندي وسيله اندازهگيري خوانده ميشود. براي تعيين دقت وسيله از رابطهء زير استفاده ميكنيم:

دقت وسيله اندازه گيري: تفاضل دو عدد متوالي روي دستگاه اندازهگيري تقسيم بر تعداد فواصل مساوي بين آن دو عدد

رقم مشكوك: اولين رقم سمت راست هر عددي كه از اندازه گيري كميت به دست مي آيد.

ارقام با معني: حاصل اندازه گيري و معرف مقدار كميت همراه با دقت در اندازهگيري كميت است. به بيان ديگر ارقام با معني به ارقامي گفته ميشود كه در حد دقت وسيله اندازهگيري هستند. صفرهاي قبل از مميز و بعد از مميز اگر قبل از آنها رقمي وجود نداشته باشد جزو ارقام با معني نيستند.

نماد علمي: نوشتن گزارش اندازهگيري بهصورت حاصلضرب عددي بين 0 و 9 در تواني از .10

كميت اوليه: كميتي كه مستقيما ً از روي وسيله اندازهگيري خوانده ميشود مثل طول يك ميز، اختلاف پتانسيل دو سر يك باطري و زمان سقوط يك گلوله فلزي از يك ارتفاع مشخص.

كميت ثانويه: اين نوع كميت مستقيماً از روي وسيله اندازهگيري خوانده نميشود بلكه توسط تابعي به كميات اوليه و ثانويه ديگر ربط پيدا ميكند، مثل چگالي يك جسم كه از روي تقسيم جرم بر حجم جسم بهدست ميآيد.

مقدار مناسب كميت: ( مقدار ميانگين)

براي بهدست آوردن مقدار درست يك كميت بايد چندبار اندازهگيري انجام شود. اعداد بهدست آمده را ميناميم. مقدار ميانگين كميت از رابطه ء زير بهدست ميآيد:  $x_1, x_2, x_3, ..., x_N$ 

$$
\bar{x} = \frac{x_1 + x_2 + x_3 + \dots + x_N}{N}
$$

محاسبه خطا در توابع يك و چند متغيره:

ما حالتي در نظر مي گيريم كه تابع *f* تابعي از يك كميت باشد يعني( ) = *fx y* . در اين حالت: :و *df /dx* .j *y = f (x , y , z ,w ,*...) يعني باشد يعني (..., *y = f (x , y , z ,w ,*...) داگر تابع *f* تابعي از چند كميت باشد يعني  $(\Delta y)^2 = (df/dx)^2 \Delta x^2 + (df/dy)^2 \Delta y^2 + (df/dz)^2 \Delta z^2 + (df/dw)^2 \Delta w^2 + ...$ 

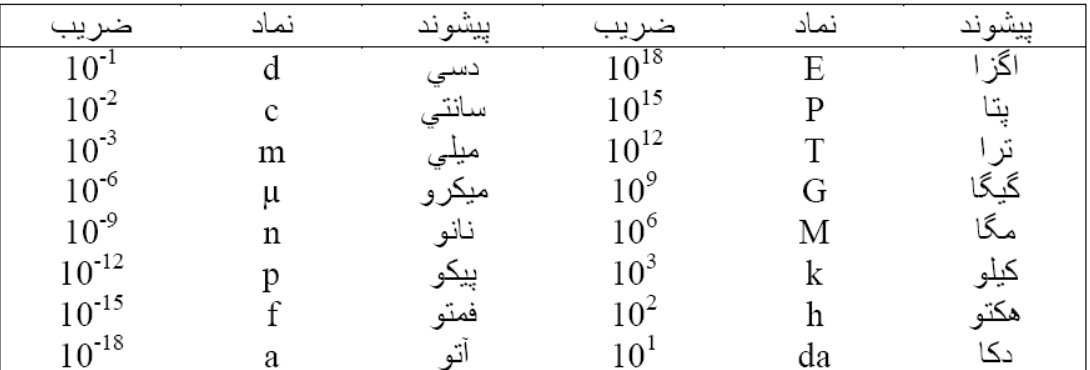

جدول زير در تبديل يكاها به ما كمك مي كند:

**ميز كار آزمايش:**

ميز كار آزمايشي كه در آزمايشگاه فيزيك پايه 2 تمامي آزمايشها بر روي آن انجام ميگيرند، شامل قطعات و دستگاه الكترونيكي از قبيل: مالتيمترهاي ديجيتالي ،منابع تغذيه AC و DC ، اسيلوسكوپ، مولد سيگنال ، مولد تابع خروجيهاي ولتاژ شهري و كليدهاي روشن و خاموش نمودن مربوط به هر يك از اجزا مذكور است. در شكل زير يك نماي كلي از اين ميز نشان داده شده است.

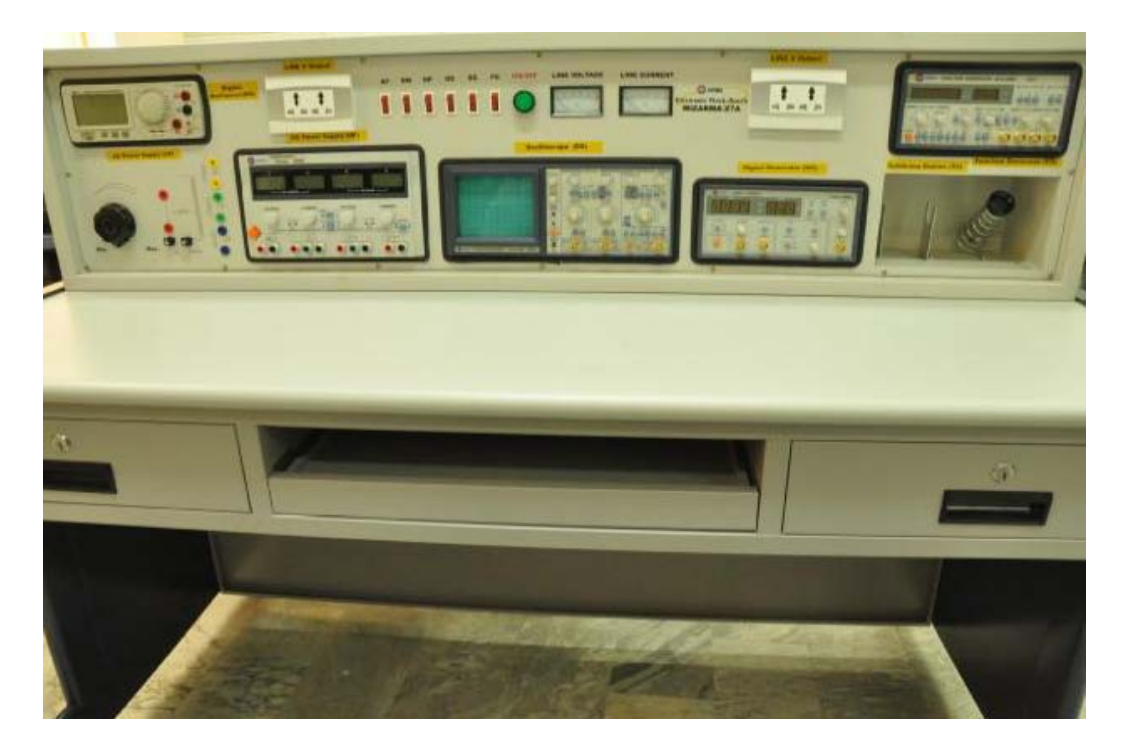

بهمنظور برقرار نمودن جريان الكتريكي اصلي ميز آزمايش، پس از اطمينان حاصل كردن از اتصال سيم رابط اصلي ميز به پريز برق، از كليد و فيوز تعبيه شده در كنار ميز استفاده ميكنيم (در اين حالت چراغ قرمز رنگ ميز روشن خواهد شد) همچنين بهمنظور استفاده از هر يك از اجزا و دستگاههاي الكترونيكي ذكر شده در بالا و روشن و خاموش كردن آنها، از كليدهاي مخصوص و مربوط به هريك از اين اجزا استفاده ميشود. در ادامه بهطور مختصر توضيحاتي جهت آشنايي درباره هر يك از اجزاي نام برده در ميز آزمايشگاهي ارائه ميشود.

**مولتيمتر :**

مولتيمتر يا تستكننده چندگانه، ابزار الكترونيكي اندازهگيري ميباشد كه چندين تابع اندازهگيري را در يك واحد تركيب نموده است. يك مولتيمتر توانايي اندازهگيري ولتاژ، جريان يا مقاومت را دارد. شكل زير يك مولتيمتر ديجيتال را نشان ميدهد.

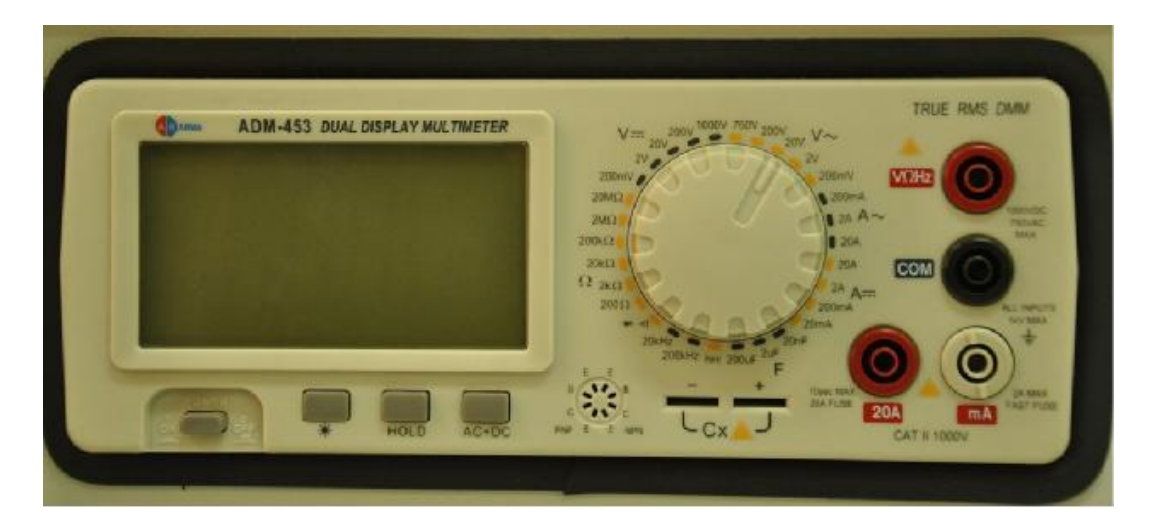

قبل از انجام آزمايش، باطري و اتصالات مولتيمتر را چك كنيد، براي اين كار ميتوانيد با اتصال كوتاه سيمهاي مولتيمتر، مقاومت صفر را اندازهگيري كنيد. براي هر اندازهگيري، سلكتور مولتيمتر را روي محدوده مناسب تنظيم كنيد.براي هر اندازهگيري دقت كنيد فيشهاي سيم مولتيمتر در جاي درست قرار گرفته باشند. هنگام اندازهگيري، دقت كنيد كه انگشتانتان با سيمهاي مولتيمتر تماس پيدا نكند. پس از انجام آزمايش، مولتيمتر را خاموش كنيد. اين دستگاه تواماً ميتواند مقاومت Ω ( ) ولتاژ *V* ( ) و جريان *A* ( ) را اندازه گيري نمايد. در قسمت دكمه روشن و خاموش دستگاه ميباشد. سلكتور پايين صفحة نمايشگر، / *OFF ON* پايين چپ سيستم دكمه كليد تعويض عملكرد دستگاه ميباشد. بهوسيله اين كليد، دستگاه مالتيمتر در حالتهاي مختلف مانند آمپرمتر، اهم متر و ولت متر قرار مي گيرد. هنگامي كه سلكتور روي ناحيه  $A$ ... تنظيم شده باشد، دستگاه جريان مستقيم را اندازهگيري مينمايد و در صفحة مانيتور علامت *DC* ظاهر ميشود. در شرايطي كه سلكتور مقابل ناحية *A* ∼ واقع گرديده باشد، دستگاه در حالت اندازهگيري جريان *AC* بوده و در صفحة مانيتور علامت *AC* ظاهر مي $\mathcal P$ ردد. كليد سلكتور را ميچرخانيم و روي علامت  $V$ ۰۰ ولتمتر قرار ميدهيم. حال دستگاه براي تعيين مقدار ولتاژ مدار مستقيم مورد استفاده قرار ميگيرد. در پايين دستگاه چهار محل اتصال سيم(ترمينال) قرار دارد، كه ترمينال مشكي رنگ بهصورت مشترك *COM* در تمام موارد فوق مورد استفاده قرار ميگيرد. ترمينال *V* براي تعيين ولتاژ بهكار ميرود و ترمينال *A* و *mA* براي اندازهگيري جريان به ترتيب در *mA* گستره ميليآمپر و تا

حد 20 آمپر ميباشند. به مولتيمتر آوومتر نيز ميگويند. وجه تسميه آوومتر *O AV*) .. (آن است كه اين دستگاه تواماً ميتواند هم اهممتر *O* ( ) هم ولتمتر *V* ( ) و هم آمپرمتر *A* ( ) باشد. در قسمت بالايي دستگاه صفحه نمايشگر سيستم واقع گرديدهاست (اشكال زير)

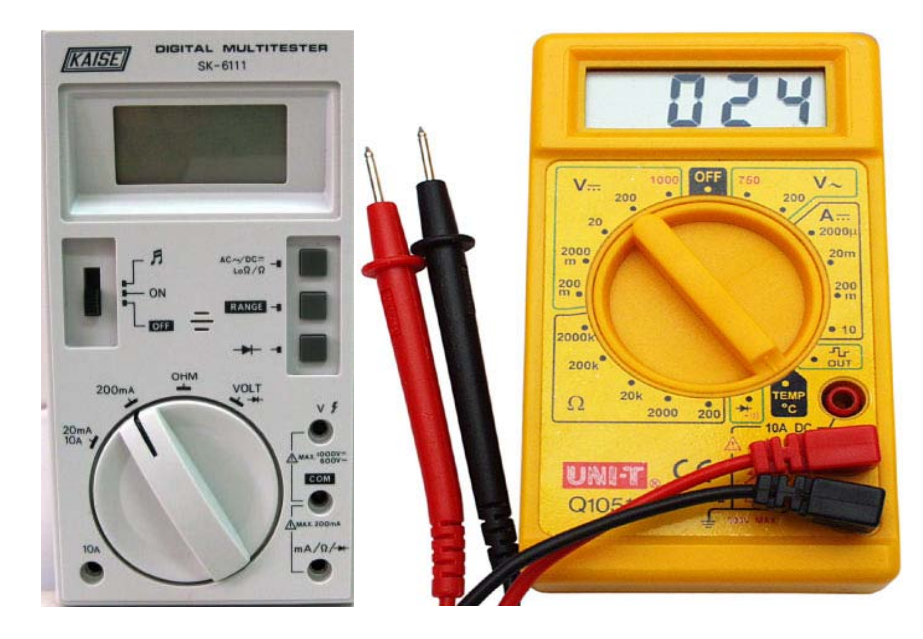

استفاده از ولتمتر (اندازهگيري اختلاف پتانسيل (ولتاژ)): براي چك كردن ولتمتر، سيمهاي مولتيمتر را به منبع تغذيه وصل كنيد، در اينصورت بايد با تغيير ولتاژ منبع، عدد نمايش داده شده عوض شود. بسته به نيازتان، مولتيمتر را روي حالت AC يا DC قرار دهيد براي ولتسنجي، سيمهاي مولتيمتر بايد موازي با قطعه مورد نظر بسته شود (يعني دو سر سيمهاي ولتمتر را به دو سر قطعه مورد نظر بزنيد). بديهي ست كه هنگام ولتسنجي، مدار بايد روشن باشد!

استفاده از اهممتر (اندازهگيري مقاومت): براي چك كردن اهممتر، سيمهاي مولتيمتر را اتصال كوتاه نماييد، در اين صورت بايد عدد "صفر" نمايش داده شود. براي اهمسنجي، بهتر است قطعه را از مدار خارج كرده و بهصورت جداگانه مقاومت آن را بسنجيد. در غير اينصورت، مولتي متر، مقاومت همه مدار را نشان ميدهد. هيچگاه مقاومت قطعهاي كه در آن جريان الكتريكي وجود دارد را با مولتيمتر اندازهگيري نكنيد!

استفاده از آمپرمتر (اندازهگيري جريان الكتريكي): براي آمپرسنجي، سيمهاي مولتيمتر بايد به صورت سري با قطعه مورد نظر بسته شود (يعني قسمتي از مدار كه ميخواهيد جريان آن را بسنجيد را باز كرده و مولتيمتر را سر راه آن نصب كنيد). بسته به نيازتان، مولتيمتر را روي حالت AC يا DC قرار دهيد. هر مولتيمتر معمولا دو

قسمت براي آمپرسنجي دارد: جريانهاي كم و جريانهاي زياد. قسمت جريان كم داراي فيوز است و در صورتي كه جريان بيش از حد از آن بگذرد، فيوز، مولتيمتر را نجات ميدهد! قسمت جريان زياد فيوزي ندارد و درصورتي كه جريان بيش از حد از مولتيمتر بگذرد، اين قسمت آسيب خواهد ديد. بديهيست هنگام آمپر سنجي، مدار بايد روشن باشد!

**اسيلوسكوپ** 

يكي از وسايل دقيق و مهم اندازهگيري ولتاژ و فركانس و نيز مشاهده امواج الكتريكي كه در آزمايشگاهها بهكار

ميرود، اسيلوسكوپ ميباشد. شكل ظاهري اسيلوسكوپ در زير نشان داده شدهاست*.*

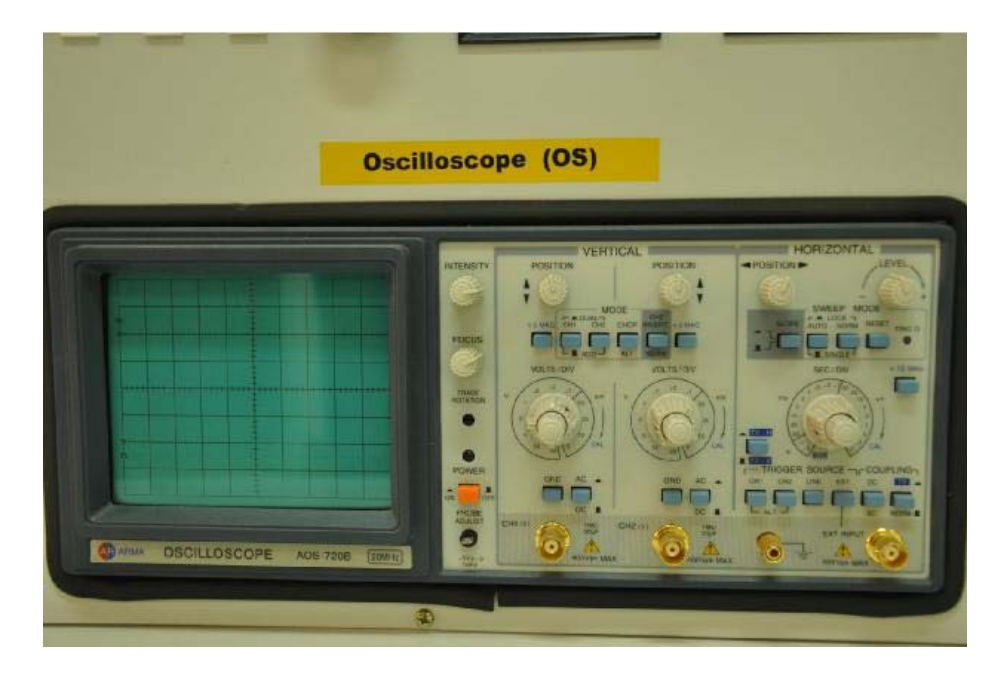

اسيلوسكوپ داراي دو ورودي است كه براي بسياري از كارها، يكي از آنها كافيست. كاركرد دكمهها و سلكتورهاي اسيلوسكوپ روي دستگاه توضيح داده خواهد شد. درصورتي كه از اسيلوسكوپ استفاده نميكنيد، آن را خاموش كنيد. از رها كردن اسيلوسكوپ در حالت y‐x بپرهيزيد زيرا اثر نقطه روشن، روي صفحه باقي مے ماند.

**تهيه كننده: بخشي فرد دانشگاه بناب**

## **بردبورد BreadBoard**

بِرِد بورد نوعي برد الكترونيكي است (مانند بوردهاي سوراخدار) كه بهوسيلهي آن ميتوان اجزاي الكترونيكي متعدد را بهيكديگر متصل كرد. در بوردهاي سوراخدار معمولي، بايد پس از نصب هر قطعه در بورد، پايههاي آنرا در بورد لحيم كنيم، اما در برد بورد ما نيازي به انجام لحيمكاري نداريم و فقط كافيست قطعه را روي برد بورد قرار دهيم (با يك فشار كوچك قطعه روي بورد نصب ميشود). همچنين در بوردهاي سوراخدار معمولي شما بايد براي برقراري ارتباط بين آنها، از سيم استفاده كنيد، ولي در برد بورد بهصورت پيش فرض تعداد زيادي از اتصالات برقرار شده كه شما فقط كافيست با در نظر گرفتن اين اتصالات و قرار دادن قطعات در مكانهاي مناسب، مدارهاي خود را راهاندازي كنيد. اما با اين وجود، در بسياري از موارد ما مجبور به استفاده از سيمهاي كمكي براي برقراري ارتباط ها ميشويم. لايههاي داخلي برد بورد از نوارهاي فلزي(معمولا مسي) تشكيل شده است كه در لايه تحتاني بهصورتي كه در شكل نشان داده شده است و بدون هيچ اتصالي با يكديگر در پايين بورد قرار دارند. توسط حفرههاي پلاستيكي اين لايههاي فلزي تا بالاي بورد هدايت شدهاند و اين ما را قادر ميسازد تا اجزاي الكترونيكي را بهيكديگر متصل كنيم. براي استفاده از برد بورد كافيست پايههاي قطعات را درون شكاف مورد نظر فرو بريم (به اين شكافها اصطلاحاً سوكت ميگويند.) و اين سوكتها طوري طراحي شدهاند كه قطعات را كاملا محكم در خود بگيرند و هر حفره يا همان سوكت پايه قطعه را به لايه مسي تحتاني هدايت ميكند. هر سيم كه وارد اين حفرهها ميشود گره يا node ناميده ميشود و هر گره را نقطهاي از مدار مينامند كه حداقل باعث متصل شدن دو قطعه به يكديگر شده است و اما در بردبورد وقتي ميخواهيم بين دويا چند قطعه اتصال الكترونيكي برقرار كنيم بايد يكي از پايههايشان با هم تشكيل گره بدهند براي اينكار كافيست پايه آنها را در حفرههايي كه همگي در راستاي لايه مسي مشتركي هستند قرار دهيم. بهطور كلي به ياد داشته باشيد كه در بردبوردهايي كه در ايران معمول شده يك گره شامل حفرههاي رديف عمودي در هر يك از دو طرف است و اينكه بردبورد از وسط بهصورت قرينه دو تكه به نظر ميآيد به منظور تعبيه محلي براي جاگذاري آي سي است .رديفهاي طولي بالا و پايين براي اتصالات منبع ولتاژ بكار ميرود (هرچند استفاده از آن براي موارد ديگر نيز ممكن و مجاز است). حفرههاي بالايي و پاييني، به صورت افقي و حفرههاي وسطي به صورت عمودي بهيكديگر متصل شدهاند. حفرههاي وسطي به وسيله خط مياني از هم مجزا شدهاند و اتصالي بين آنها نيست. BreadBoard براي ساخت مدارهاي با فركانس خيلي بالا مناسب نيست، زيرا نويز ايجاد ميكند. در عيبيابي مدار، حتما اتصال قطعات توسط BreadBoard را چك كنيد.

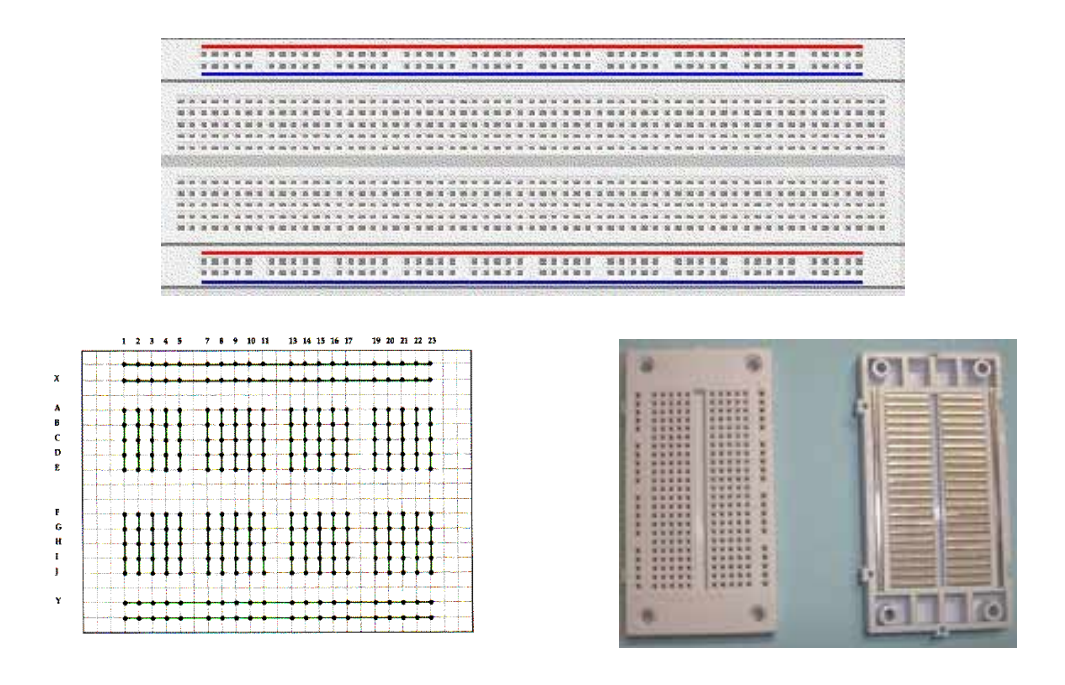

## **منبع تغذيه**

يكي ديگر از مهمترين المانهاي الكتريكي كه وظيفه فراهم آوردن انرژي الكتريكي لازم جهت انجام آزمايشات مختلف را بهعهده دارد و اغلب در تمامي آزمايشهاي فيزيك 2 از آن استفاده ميشود، منبع تغذيه ميباشد .دو فاكتور مهم در انتخاب منبع تغذيه، بسته به نوع آزمايش، نوع جريان و ميزان ولتاژ مورد نياز است. منبع تغذيه داراي پيچ تنظيم ولتاژ، پيچ تنظيم دقيق ولتاژ و پيچ تنظيم سقف جريان خروجي است. حتما قبل از اتصال منبع تغذيه به مدار، مقدار ولتاژ آن را صفر كنيد. پس از اتصال منبع تغذيه به مدار، ولتاژ منبع تغذيه كمي افت ميكند (چرا؟)، بنابراين براي تنظيم دقيق ولتاژ ورودي مدار، بايستي ولتاژ منبع تغذيه را پس از اتصال به مدار تنظيم كنيد. بهطور كلي بسته به نوع جريان توليدي، منابع تغذيه به دو دسته تقسيم ميشوند-1: منبع تغذيه  $AC$  منبع تغذيه  $DC$ 

**منبع تغذيه** *DC* : از اين نوع از منبع تغذيه، بهمنظور ايجاد جريان مستقيم در مدارات الكتريكي استفاده ميشود. در شكل زير نماي كلي منبع تغذيه *DC* نشان داده شده است .

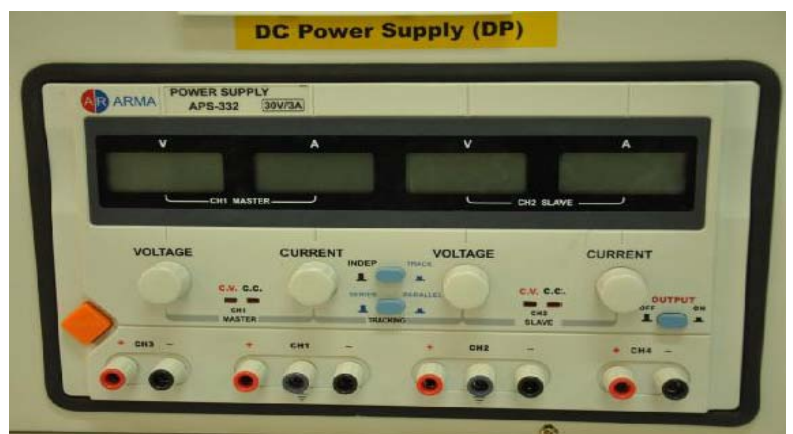

**منبع تغذيه** *AC*: از اين نوع از منبع تغذيه، بهمنظور ايجاد جريان متناوب در مدارات الكتريكي استفاده ميشود. در شكل زير نماي كلي منبع تغذيه *AC* نشان داده شده است.

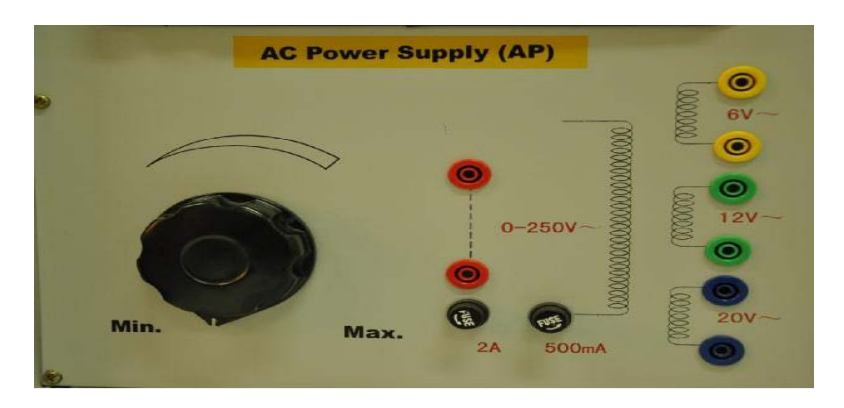

**آزمايش اول-------------------------------- آشنايي با وسايل اندازهگيري الكتريكي هدف آزمايش:**آشنايي با آمپرسنج آنالوگ- ولتسنج آنالوگ- گالوانومتر آنالوگ- اهممترآنالوگ - مولتيمتر ديجيتالي - مقاومت- خازن - سيم پيچ

**وسايل آزمايش :**گالوانومتر، ولتمتر، آمپرمتر، مولتيمتر، مقاومت رنگي، سيمپيچ، رئوستا،پتانسيومتر، خازن

در ابتداي هر آزمايش، آشنايي با وسايل آزمايشگاه يكي از مهمترين مراحل ميباشد. دانشجويان و محققين بايستي با وسايل مورد استفاده در آزمايشها و طرز كار آنها كاملاً آشنا باشند تا در مراحل مختلف آزمايش دچار مشكل و اتلاف وقت نشوند. در ضمن نسبت به اطلاعات بهدست آمده از طريق اندازهگيري اطمينان كافي حاصل شود. در آزمايشهاي الكتريسيته با چند وسيلة اندازهگيري كار خواهيد كردكه برخي از آنها عبارتند از:

- .1 گالوانومتر- جهت اندازهگيري و نشان دادن جريانهاي بسيار كوچك.
	- .2 آمپرمتر- جهت اندازهگيري جريانهاي الكتريكي.
		- .3 ولتمتر- جهت اندازهگيري ولتاژهاي الكتريكي.

.4 مولتي متر- اين وسيله چند پارامتر را ميتواند اندازهگيري كند از جمله جريان و ولتاژهاي الكتريكي مستقيم و غير مستقيم و مقدارمقاومتهاي الكتريكي.

**آمپرسنج:** دستگاهيست كه براي اندازهگيري جريان عبوري از يك مدار مورد استفاده قرار ميگيرد. اولين آمپرسنج توسط ديآرسونوال ساخته شد كه آمپرسنجي با سيمپيچ چرخان (گالوانومتر) است. آمپرمتر بايد قبل از نصب در مدار، در حالت AC و DC قرار داده شده (برحسب نياز) سپس رنج آن را در بالاترين حالت قرار داده (در صورت عدم اطلاع از مقدار جريان) و آن را مطابق شكل زير به صورت سري در مدار مورد نظر قرار داد و در صورتي كه عقربه آمپرمتر انحراف كمي داشت آنرا پله پله حساس كرده تا بيشترين انحراف را به خود بگيرد. در آمپرمتر آنالوگ سه سوكت ورودي وجود دارد ( ـ ، 0/6 ، 3 )كه سوكت (ـ) هميشه مشترك ميباشد و سوكت (0/6) حداكثر جريان 0/6 آمپر را اندازهگيري ميكند و سوكت (3) حداكثر جريان 3 آمپر را اندازهگيري ميكند. بنابراين براي استفاده از آمپرمتر بايستي با توجه به مقدار جريان مدار از محدودة مناسب استفاده نمود و آن را در مدار بهطور سري قرار داد. آمپرمتر عقربهاي در صورت جابجا نصب كردن سيمهاي دو سر آمپرمتر در جهت عكس منحرف ميشود كه در صورت مشاهده اين عمل جاي سيمهاي ورودي آمپرمتر بايد تعويض شود. جهت اندازهگيري جريانهاي  $\rm{DC}$  و  $\rm{AC}$  هنگام استفاده از آمپرمتر ديجيتالي ضمن رعايت نصب

صحيح دستگاه و انتخاب حالت آمپرمتر، كافي است سيمهاي رابط آمپرمتر در محلهاي COM و A يا COM و mA نصب شوند. اينجا نيز در صورت جابجا نصب نمودن سيمها فقط عدد مورد نظر منفي نشان داده ميشود.

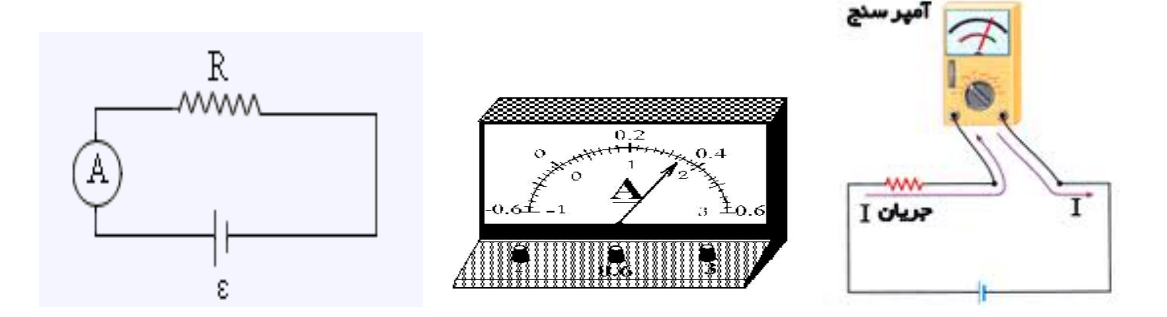

**گالوانومتر:** ساختمان دروني گالوانومتر تشكيل شده است از يك قاب متحرك سيمپيچي شده كه جريان الكتريكي از آن عبور ميكند و اين قاب درون يك ميدان مغناطيسي ثابت ميتواند حول محوري عمود بر ميدان مغناطيسي دوران كند و بر اثر نيروي مغناطيسي وارده از طرف ميدان به قاب حامل جريان يك گشتاور حول محور قاب به آن وارد ميشود و باعث چرخش آن حول محورش خواهد شد. هر چه مقدار جريان عبوري از قاب بيشتر باشد ميزان انحراف قاب كه توسط يك عقربه نشان داده مي شود بيشتر خواهد بود. بنابراين ميزان انحراف عقربه معياري براي اندازهگيري جريان ميباشد. به علت حساسيت بالاي گالوانومتر كوچكترين جريان عبوري از آن باعث انحراف عقربهاش خواهد شد و ميتوان از آن براي نشان دادن جريانهاي بسيار ضعيف استفاده نمود. گالوانومتر را بايستي در مدار بهصورت سري قرار داد تا جريان مدار از آن عبور كند و مقدار صحيح را نشان دهد.

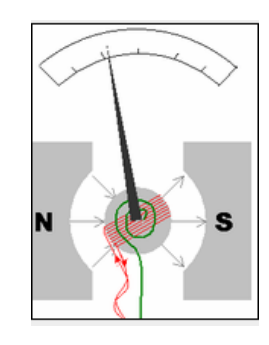

**ولت سنج:** ولتسنج يا ولتمتر دستگاهي است كه براي اندازهگيري اختلاف پتانسيل الكتريكي در دو سر يك مدار الكتريكي بهكار ميرود كه همانند گالوانومتر و آمپرمتر از يك قاب متحرك درون يك ميدان مغناطيسي ساخته شده است ولي ساختمان دروني آن متفاوت است و طوري طراحي شده است كه در مدار به صورت موازي بسته شود و بهخاطر بالا بودن مقاومت دروني آن تأثير زيادي بر روي جريان عبوري از مدار نخواهد داشت. ولتمتر آنالوگ دستگاه قاب گردان چرخاني است كه با اضافه كردن يك مقاومت بهطور سري با سيم پيچ (قاب)

١٩

به عنوان ولتمتر استفاده ميشود. در حقيقت ولتمتر با استفاده از يك قاب كوچك(سيمپيچ) كه در يك ميدان مغناطيسي قوي قرار گرفته، ولتاژ را اندازهگيري ميكند. اين قاب ميچرخد و يك فنر كوچك را فشرده ميكند. زاويه چرخش قاب از وضعيت اوليه متناسب جريان گذرنده از قاب (و در نتيجه ولتاژ دو سر ولتمتر) ميباشد. مطابق شكل ولتمتر آنالوگ داراي سه سوكت ورودي ( ـ ، 3 ، 15 ) ميباشد كه سوكت (ـ) مشترك و سوكت (3) حداكثر تا 3 ولت و سوكت (15) حداكثر تا 15 ولت را اندازهگيري ميكند. ولتمترها در شكلهاي مختلفي بسته به نوع كاربردشان ساخته ميشوند. اين دستگاهها كه روي يك صفحهي داراي مقياس نصب شدهاند، به منظور كنترل ژنراتورها و دستگاههاي ديگر بهكار مي روند. حساسيت ولتمترها برحسب «ohms per volt» بيان ميشود. براي مثال يك ولتمتر با حساسيت 1000 اهم در ولت ميتواند به جريان 1ميلي آمپر حساسيت نشان دهد. در بيشتر ولتمترها ميتوان محدودهي اندازهگيري ولتاژ را تغيير داد كه اين كار با تغيير دادن مقاومتهاي داخلي ولت متر امكان پذير خواهد بود. همانطور كه گفته شد ولتسنج بر خلاف آمپرسنج بهصورت موازي در مدار( به موازات قطعهاي كه اختلاف پتانسيل دو سر آن مورد نظر است) قرار ميگيرد و به اين دليل مقاومت آن بالاست. بايد دقت داشت كه شروع اندازهگيري بايد از رنجهاي بزرگتر (حالتهايي با اندازهگيري بيشتر ولتاژ) آغاز گردد تا باعث صدمه در ولتمتر نگردد. اشكال زير نمونهاي از ولتمتر آنالوگ و نحوه قرار گرفتن آن در مدار را نشان مي دهد.

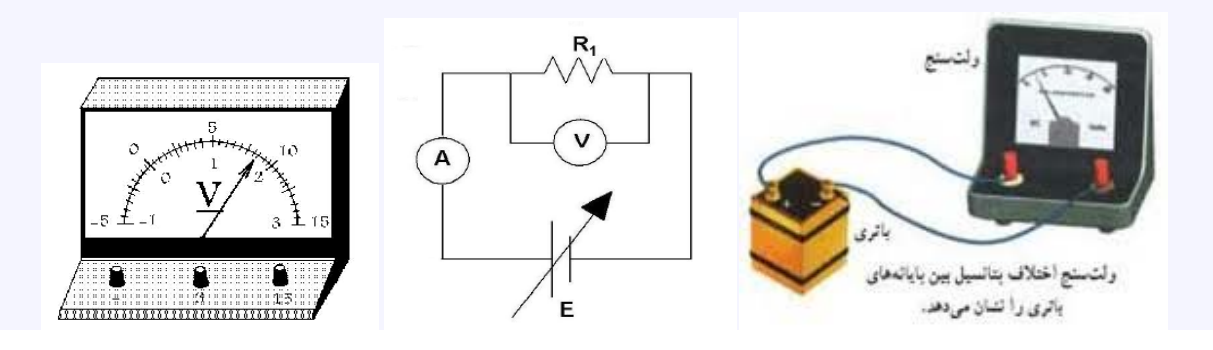

**اهم متر:** اهمسنج يا اهممتر دستگاهي است كه براي اندازهگيري مقاومت الكتريكي بهكار ميرود و در دو نوع آنالوگ (عقربهاي) و ديجيتال موجود ميباشد. طرز استفاده از آن بسيار آسان است. كافيست دو سر پروبهاي ورودي اهممتر را بهصورت موازي به دو سر قطعه متصل كنيم و مقاومت آنرا اندازهگيري كنيم. عقربه شروع به حركت مينمايد، به خط مدرج اهم متر نگاه كنيد؛

> - اگر سلكتور روي عدد ×1 بود هر عددي را كه عقربه نشان ميدهد بخوانيد. - اگر سلكتور روي ×100 باشد هر عددي كه عقربه نشان داد را در 100 ضرب نمائيد.

- اگر سلكتور روي × k1 قرار داشت (1كيلو اهم مساوي 1000 اهم است) عدد عقربه را در 1000 ضرب نمائيد.

اين اعداد همان مقاومت مدار مورد نظر است. در مورد اهمسنج ديجيتالي نيز بههمين صورت است با اين تفاوت كه عدد بر روي صفحه نمايشگر نمايش داده ميشود.

نكته: براي اندازهگيري مقدار مقاومت مدار بايستي حدود آن را در نظر گرفته تا متناسب با آن سلكتور را تنظيم نمود، اگر عقربه به سمت راست يا چپ چسبيد (در نوع ديجيتال هيچ عددي نمايش داده نميشود) نشان آن است كه سلكتور روي عدد درست تنظيم نشده است.

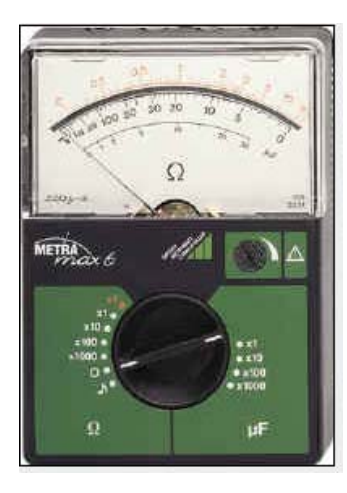

**مولتي متر:** اين وسيله چند پارامتر را ميتواند اندازهگيري كند از جمله جريان و ولتاژهاي الكتريكي مستقيم و غير مستقيم و مقدارمقاومتهاي الكتريكي (اهم متر). در شماي كلي اين دستگاه يك صفحه مدرج به همراه يك selector مشاهده ميكنيد.

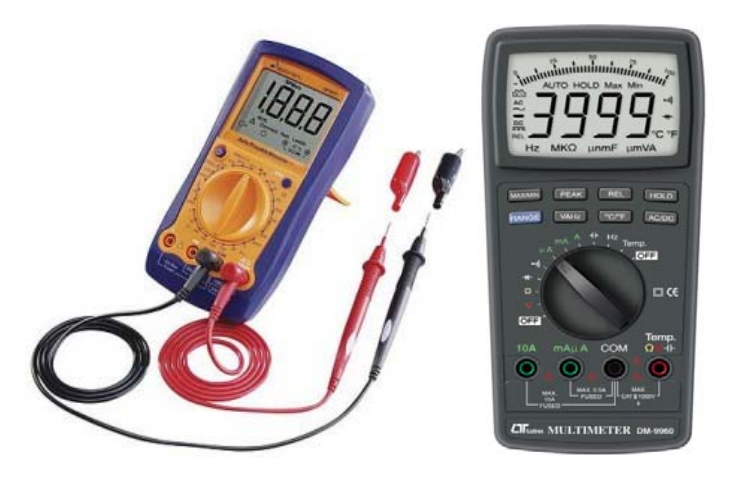

٢١

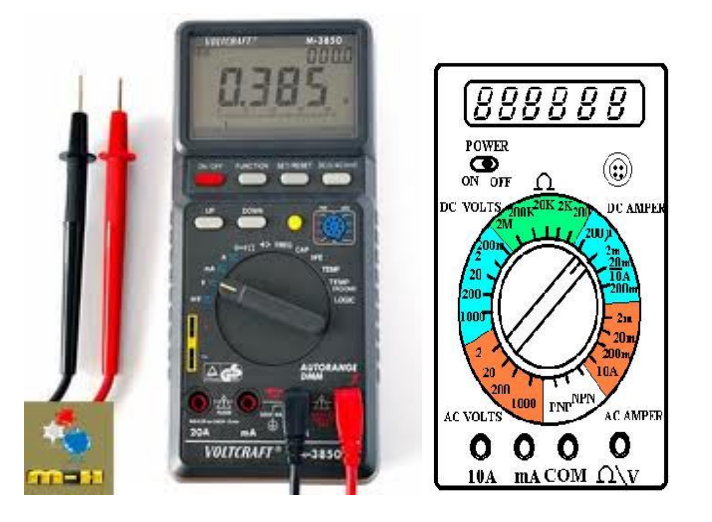

براي استفاده از آمپرمتر جريان مستقيم كافيست سلكتور مولتيمتر را روي محدودة AMPER DC قرار دهيد (اعدادي كه برروي اين ناحيه نوشته شده محدودة جريانهاي مورد اندازهگيري را نشان ميدهند كه با توجه به مقدار جريان مورد اندازهگيري محدودة سلكتور را انتخاب ميكنيم) و پروبهاي مولتيمتر را در سوكتهاي ورودي (پروب مشكي در سوكت COM و پروب قرمز را درسوكت mA (قرار دهيد. در اين حالت عددي را كه صفحة نمايشگر مولتيمتر نشان ميدهد مقدار جريان مدار را نشان ميدهد. اگر ميزان جريان بيش از 200 ميلي آمپر باشد سلكتور را بر روي عدد A10 قرار داده و پروب قرمز را درسوكت A 10 قرار دهيد كه در اين حالت تا حداكثر A 10را ميتوانيد اندازهگيري كنيد. براي استفاده از ولتمتر جريان مستقيم كافيست سلكتور مولتيمتر را روي محدودة volts DC قرار دهيد (اعدادي كه برروي اين ناحيه نوشته شده محدودة ولتاژهاي مورد اندازهگيري را نشان ميدهند كه با توجه به مقدار ولتاژ مورد اندازهگيري محدودة سلكتور را انتخاب ميكنيم) و پروبهاي مولتيمتر را در سوكتهاي ورودي (پروب مشكي در سوكت COM و پروب قرمز را درسوكت V قرار دهيد. در اين حالت عددي را كه صفحهٔ نمايشگر مولتي متر نشان مي دهد مقدار ولتاژ مدار را نشان مي دهد. براي اندازهگيري جريان و ولتاژهاي AC مشابه حالت DC عمل كنيد با اين تفاوت كه سلكتور را درناحيه مربوطه قرار دهيد.

٢٢

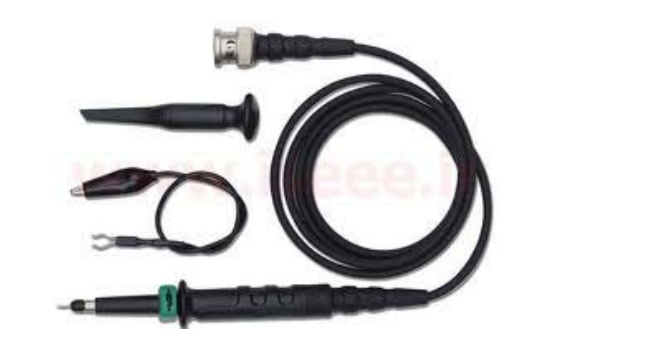

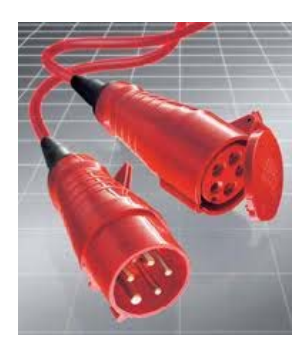

طريقه ميزان كردن عقربه:(calibration (بهاين ترتيب است كه اگر سلكتور را روي RX قرار داديم بايد دو سيم اهممتر را به هم وصل كنيم. در اين صورت عقربه منحرف ميشود و بايد روي عدد صفر بايستد. چون مقاومتي بين دو سيم اهممتر وجود ندارد. ولي اگر اينطور نشد بايد عقربه را با ولومي كه سمت راست اهم متر با علامت اهم نشان داده شده ميزان كنيم تا روي عدد صفر بيحركت بماند و بعد مقاومت مورد نظر را آزمايش ميكنيم. براي استفاده از مولتيمتر ديجيتالي جهت اندازهگيري ولتاژ، ضمن رعايت نكات بالا (1ـ انتخاب وضعيت  $\rm{DC}$  و AC و 2ـ موازي وصل نمودن ولتمتر) كافي است دوسرىهاي متصل به ولتمتر را در مكانهاي  $\rm{COM}$  و  $\rm{V}$  نصب نماييد كه در صورت جابجا زدن اين دو سيم عدد ولتمتر فقط منفي نشان داده ميشود ولي بهلحاظ قدرمطلق تفاوتي نميكند و جاي نگراني نيست. حال با بعضي ديگر از قطعات مدارهاي الكتريكي آشنا ميشويم. اين قطعات و شكل نمادين آنها درمدارعبارتند از:

.1 مقاومت الكتريكي

.2 مقاومت الكتريكي متغير (رئوستا)

.3 سيم پيچ .4منبع تغذيه .5 خازن

**مقاومت:** مقاومت يكي از عناصر پايهاي و اصلي مدارهاي الكترونيكي است. هر هادي الكتريكي در برابر عبور جريان، مقداري مقاومت از خود نشان ميدهد. اين مقاومت باعث ميشود كه جريان عبوري از هادي محدود شود. با كم و زياد كردن مقاومت موجود در مسير يك مدار، ميتوان جريان كل مدار را كنترل كرد. مقدار مقاومت هاديها بستگي به جنس هادي و طول آن و سطح مقطع آن دارد كه آن را بر حسب اهم مي سنجند. در الكترونيك مقاومت را با *R* ) ابتداي كلمه Resistor ( نمايش ميدهند. مقدار ولتاژ دو سر يك مقاومت تنها به مقدار جريان عبوري بستگي دارد. انواع مقاومتها عبارتند از:

حال توضيحي اجمالي از مقاومتهايي كه در اين آزمايشگاه از آنها استفاده خواهيم نمود.

مقاومت كربني: كربن با عبور جريان از خود مقاومت نشان مىدهد، بنابراين در ساخت اين مقاومت از تركيب پودر كربن و صمغ و مواد مقاوم ( كه در اثر حرارت و فشار بهشكل دلخواه در مىآيد) استفاده مىشود. مزيتهاى 'ین نوع مقاومتها، ارزانی،کوچکی و امکان ساخت تا ۱۰۰ مگا اهم و عیوب آن داشتن ضریب حرارتی بالا و تولید غتشاش زياد و ثبات كم ميباشد.

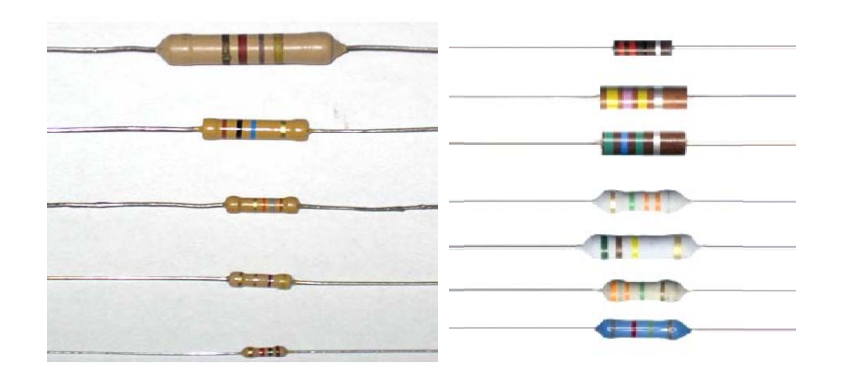

مقاومت متغير: وسيلهاى براى تغيير مقاومت مدار بهمنظور تغيير جريان مىباشد كه از انواع قابل تنظيم آن میتوان به پتانسیومتر و رئوستا اشاره کرد. پتانسیومتر یک سنسور سه سیمه است که مسیر مقاومتی داخل آن ْز يک طرف به ولتاژ صفر و يا زمين و از طرف ديگر به ولتاژ ۵ يا ۱۲ ولت وصل ميگردد. با حرکت يک پايه

**شگاه بناب دانش**

**تهيه كننده: بخشي فرد** 

متحرك( چرخش ولوم مربوطه) ، مقادير مقاومتي متغيري ايجاد ميشود. نسبت اين تغييرات نسبت به چرخش ولوم ميتواند لگاريتمي، خطي يا لگاريتمي معكوس باشد. توان پتانسيومتر پايين( زير 10 وات) ميباشد. شكل زير پتانسيومتر و پايانههاي آن را نشان ميدهد.

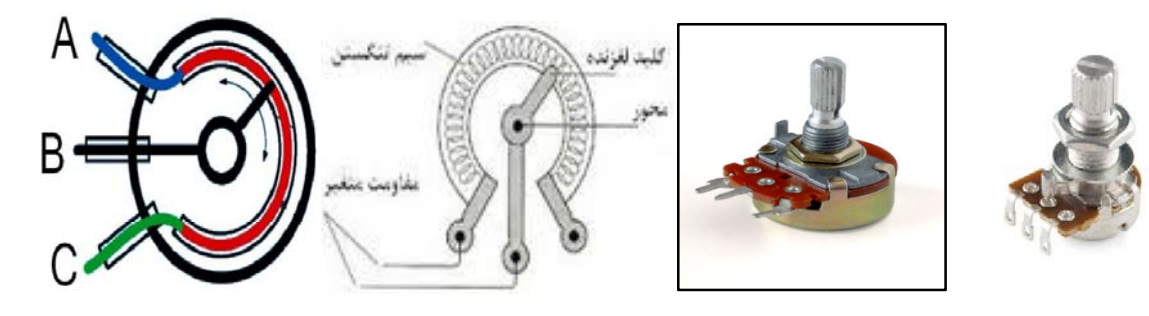

تفاوت پتانسيومتر و رئوستا

پتانسيومتر و رئوستا هر دو مقاومت متغير هستند، با اين تفاوت كه از پتانسيومتر براي كنترل ولتاژ يا پتانسيل و از رئوستا براي كنترل جريان استفاده ميشود. از رئوستا معمولا به سه طريق استفاده ميكنند: -1 اگر دو جاي فيش سياه را به مدار جريان برق وصل كنيم در اين صورت رئوستا به منزلهي يك مقاومت ثابت ميباشد و حركت لغزنده تاثيري در مدار ندارد.

-2 اگر يكي ازجاي فيشهاي سياه و يك قرمز را به مدار جريان برق وصل كنيم در اين صورت با حركت لغزنده در يك سمت مقاومت كم و در جهت عكس مقاومت مدار زياد ميشود، در نتيجه جريان كم و زياد ميشود. -3 اگر دو جاي فيش سياه رئوستا را مستقيماً به مولد برق وصل كنيم و قرمز را با يك سياه مجددا به مدار الكتريكي اتصال دهيم در اين صورت رئوستا مانند يك پتانسيومتر كار ميكنند يعني با حركت لغزنده اختلاف پتانسيل دو سر مدار الكتريكي تغيير ميكند در نتيجه شدت جريان هم تغيير خواهد كرد ، در اين عمل رئوستا عمل پتانسيومتر را انجام ميدهد. دو سر كناري پتانسيومتر، بالاترين مقاومت را به شما ميدهد كه معمولاً ثابت است ولي سر وسط با يكي از طرفين مقاومت متغير را به شما ميدهد. در ضمن به توان قابل تحمل مقاومت متغير توجه كنيد كه چند وات است وگرنه آن را ميسوزانيد ( با عبور جريان زياد). پتانسيومتر: يك سنسور سه سيمه ميباشد كه مسير مقاومتي داخل آن از يك طرف به ولتاژ صفر يا زمين و از طرف ديگر يه ولتاژ 5 يا 12 ولت متصل ميگردد و با حركت يك پايهء متحرك، مقادير مقاومتي متغيري را ايجاد مينمايد. بنابراين با تغيير مقدار مقاومت ولتاژهاي متفاوتي را در هر نقطه خواهيم داشت (نقطه تقسيم ولتاژ) . هنگام استفاده از يك پتانسيومتر ولتاژ و جريان هر دو تغيير مييابند اما كامپيوتر تنها از طريق تغييرات ولتاژ براي انجام محاسبات خود استفاده ميكند. تفاوت كاربردهاي رئوستا و پتانسيومتر : در حالت استفاده از يك رئوستا ولتاژ در داخل واحد كنترل الكترونيكي اندازهگيري ميگردد لكن در پتانسيومتر ولتاژ در خارج از واحد كنترل الكترونيكي

اندازهگيري ميشود در پتانسيومتر هنگامي كه پايه متحرك تغيير ميكند مقادير متفاوتي از ولتاژ را به ما ميدهد كه در اين حالت يك تقسيم كننده ولتاژ را به وجود ميآورد.

**خازن**: خازن پس از مقاومت پرمصرفترين قطعه غير فعال در مدارهاي الكترونيكي است كه مقدار انرژي الكتريكي را در خود ذخيره ميكند و در هنگام لزوم به مدار پس ميدهد. خازن از دو صفحه فلزي تشكيل شده است كه بين اين دو صفحه، يك جسم عايق (دي الكتريك) قرار دارد و معمولاً جنس عايق از هرچه باشد، خازن را به همان نام، نامگذاري ميكنند، مثلا خازن سراميكي خازني است كه عايقش سراميك است و يا خازن ميكايي خازني است كه عايقش ميكا است و يا خازن الكتروليتي، خازني است كه عايق آن شيميايي است. خازن را با حرف C كه ابتداي كلمه capacitor است نمايش ميدهند. همهي خازنها دو مشخصه اصلي دارند، يكي ظرفيت خازن و ديگري ولتاژ كار خازن است. ظرفيت خازن معياري براي اندازهگيري توانائي نگهداري انرژي الكتريكي است، يعني هر چه ظرفيت زيادتر باشد خازن قادر به نگهداري انرژي الكتريكي بيشتري است. پس توانايي خازن را در ذخيره بار الكتريكي، ظرفيت خازن گويند. ظرفيت از حاصلضرب فاصله صفحات بر حسب متر مربع در ضريب دي الكتريك خازن تقسيم بر فاصله دو صفحه بر حسب متر بهدست ميآيد. عوامل مؤثر بر ظرفيت خازن عبارتند از:

1 . مساحت صفحات

.2 فاصلة بين صفحات

.3 دي الكتريك به كار رفته

.4 اپسيلون نسبي عايق دي الكتريك.

هر قدر سطح مشترك صفحات خازن بيشتر باشد و ضخامت ديالكتريك (عايق) آن نازكتر، ظرفيت خازن بيشتر است. ظرفيت خازن به جنس عايق نيز بستگي دارد. خازنها با هر ظرفيتي وجود ندارند. انواع ديالكتريك (عايق) خازن: هوا، تفلون، كاغذ آغشته به پارافين، روغن، ميكا، اكسيدآلومينيوم، شيشه، سراميك. ولتاژ كار بر روي خازن نوشته ميشود و اگر بر روي خازني ولتاژ كار نوشته نشده باشد، يعني اينكه اين خازن ولتاژ كارش 50 ولت است. به عبارت ديگر ولتاژ كار عبارتست از حداكثر مقدار ولتاژ ماكزيمم ولتاژ كه خازن ميتواند تحمل كند به طوريكه دي الكتريك آن آسيب نبيند. دستهبندي خازنها:

خازنهاي ثابت: اين خازنها داراي ظرفيت معيني هستند كه در وضعيت معمولي تغيير پيدا نميكنند. خازنهاي ثابت را بر اساس نوع ماده ديالكتريك بهكار رفته در آنها تقسيمبندي و نامگذاري ميكنند و از آنها در مصارف مختلف استفاده ميشود. از جمله اين خازنها ميتوان انواع سراميكي، ميكا، ورقهاي (كاغذي و پلاستيكي )، الكتروليتي، روغني، گازي و نوع خاص فيلم (Film (را نام برد.

خازنهاي سراميكي: خازن سراميكي (capacitor Ceramic (معمولترين خازن غير الكتروليتي است كه در آن ديالكتريك بهكار رفته از جنس سراميك است. ثابت دي الكتريك سراميك بالا است، از اين رو امكان ساخت خازنهاي با ظرفيت زياد در اندازه كوچك را در مقايسه با ساير خازنها بهوجود آورده، در نتيجه ولتاژ كار آنها بالا خواهد بود.

خازنهاي ورقهاي: در خازنهاي ورقهاي از كاغذ و مواد پلاستيكي به سبب انعطاف پذيري آنها، براي دي الكتريك استفاده ميشود.

خازنهاي الكتروليتي: به خازني گويند كه عايق بين صفحاتش از جنس مواد شيميايي است. نام ديگر اين خازنها، شيميايي است. علت ناميدن آنها به اين نام اين است كه ديالكتريك اين خازنها را به نوعي مواد شيميايي آغشته ميكنند كه در عمل، حالت يك كاتاليزور را دارا ميباشند و باعث بالا رفتن ظرفيت خازن ميشوند .

**تهيه كننده: بخشي فرد دانشگاه بناب**

٢٧

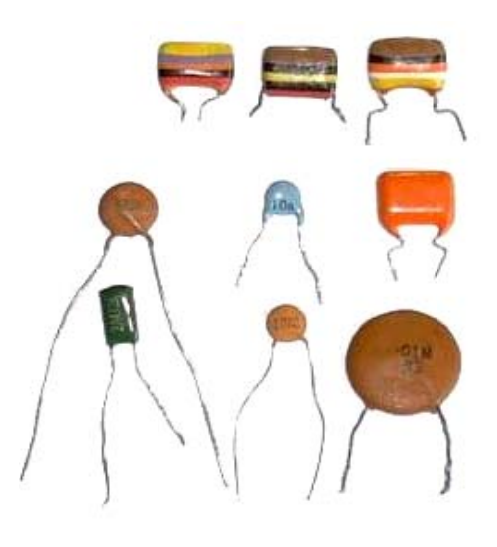

نحوهء خواندن مقدار خازن: مقدار ظرفيت خازنهاى الكتروليتى روى بدنه آنها نوشته مىشود. درصورتىكه واحد " uF " را ديديد، u به معناي ميكرو (μ) ميباشد. علاوه بر ظرفيت، ميتوانيد ولتاژ مجاز خازن را ببينيد. روی بدنه خازنهای الکترولیتی، پایه منفی نیز مشخص میشود. در خازنهای عدسی معمولا عددی یک تا سه رقمي درج ميشود. اعداد يک و دو رقمي، ظرفيت خازن را بر حسب پيکو فاراد مشخص ميکنند. براي اعداد سه رقمی، مانند خواندن مقاومت عدد آخر تعداد صفرها را مشخص میکند. عدد خوانده شده به واحد پیکو فاراد (1pF=10<sup>-12</sup> F) بيان ميشود. روى برخي از خازنها، علامتهاى ديگرى نيز ديده ميشود، مثلاً براى خازن زير: ز

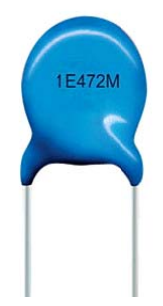

عبارت 1E بيانگر ولتاژ مجاز است. عدد 472 مانند قبل، بيانگر ظرفيت است (4700pF) و حرف M نشان دهنده تلرانس ظرفيت است.

سيم پيچ: سلف كه از جنس سيم با تعداد حلقههاى مشخص بر روى هستهاى از هوا يا مادهاى مغناطيسى تشكيل شده است الماني است كه قادر است در خود انرژى الكتريكي ذخيره كند كه اين عمل توسط ميدان لکترومغناطیسی صورت میگیرد و بیشترین کاربرد آن در ترانسفورماتورها میباشد.

**تهيه كننده: بخشي فرد** 

**شگاه بناب دانش**

**تهيه كننده: بخشي فرد دانشگاه بناب**

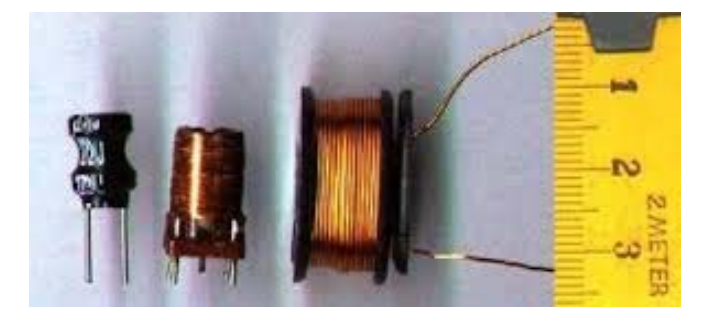

٢٩

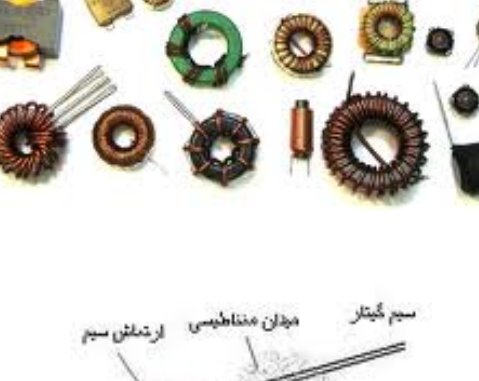

 $\frac{1}{2}$ 

هنته متناطيسي

**آزمايش دوم------------------------------ الف) اندازهگيري مقاومت توسط اهممتر ب) تعيين مقدار مقاومت با استفاده از نوارهاي رنگي** 

**هدف آزمايش:** اندازهگيري مقدار يك مقاومت به دو روش مختلف و محاسبه مقدار خطاي اندازهگيري.

**وسايل مورد نياز:** تعدادي مقاومت رنگي - اهممتر- سيم رابط- منبع تغذيه

**تئوري آزمايش**: مقاومتها از اصليترين اجزايي هستند كه در وسايل برقي بهكار ميروند. مقاومت هادي در برابر عبور جريان الكتريكي را مقاومت الكتريكي گويند. واحد مقاومت اهم و نشانه آن Ω است. شماي مقاومت در مدارها بدين صورت است:

$$
-mmm-
$$

مقاومت اهمي به مقاومتي گفته ميشود كه نسبت ولتاژ اعمال شده به جريان گرفته شده از آن يك مقدار ثابت باقي بماند. موارد استفاده از مقاومت اهمي در مدارهاي الكتريكي و الكترونيكي عبارتند از:

> الف: محدود كردن جريان(كنترل جريان) و تقسيم ولتاژ در نقاط مختلف مدار ب: ايجاد حرارت ج: تطبيق و همسنگ نمودن مقاومت ورودي و خروجي در مدارهاي الكترونيكي د: تطابق ولتاژ بين دو طبقه در تقويت كنندهها و: تعيين پهناي باند و فركانس قطع در تقويت كنندهها، فيلترها و موارد مشابه.

انواع مقاومتهاي اهمي: مقاومتهاي ثابت مقاومتهايي هستند كه مقدار آنها ثابت بوده و تابع عواملي چون گرما، فركانس، ميدان مغناطيسي، نور، رطوبت و... نباشند. مقاومتهاي متغيركه مقاومتهاي تابع عوامل فيزيكي (دما، نور و... ) ميباشند. مهمترين مشخصههاي يك مقاومت ثابت عبارتند از:

الف: مقدار اهم مقاومت: از مهمترين مشخصه مقاومت بوده كه يا عدد اهم، بر روي آن نوشته شده و يا بهصورت نوارهاي رنگي مقدارگذاري شدهاند.

ب :خطا يا تلورانس: از آنجا كه وسيلهاي با دقت صفر و بدون خطا وجود ندارد، در حين فرايند توليد مقاومت، به طور ناخواسته به مقاومت مورد نظر مقداري اضافه يا كم خواهد شد كه البته اين مقدار با نظارت بيشتر و با

٣٠

استفاده از دستگاههاي دقيقتر كمتر ميشود. لذا شركت سازنده، موظف است اين بازده تغييرات را به مصرف كنندههاي مقاومت معرفي كند كه به تلورانس مقاومت معروف است.

انواع مقاومتهاي متغير عبارتند از:

الف: مقاومتهاي متغيري كه تابع عوامل محيطي و فيزيكي نيستند. (اين نوع مقاومت ها را ميتوان با تغيير مكان يا تغيير زاويهي محور متحرك آن تنظيم كرد. مقاومت متغير ميتواند داراي سه ترمينال باشد كه دو تاي آنها نسبت به هم ثابت است و تابع گردش محور نيست. مقدار اين مقاومت بر روي بدنه مقاومت متغير، نوشته ميشود.)

ب: مقاومتهاي متغيري كه تابع عواملي چون حرارت، نور، ... هستند. براي تعيين مقدار مقاومت با استفاده از رنگها به جدول زير توجه نمائيد. هر كدام از اين رنگها معرف يك عدد هستند:

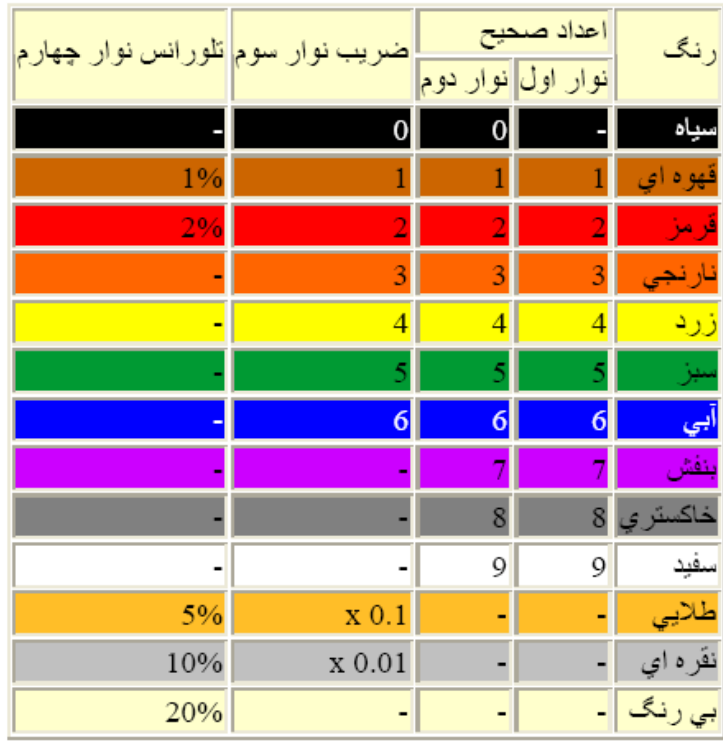

در صورتي كه مقاومت، چهار نوار رنگي داشته باشد چنانچه به هر رنگ يك عدد نسبت دهيم، مقاومت رنگي از  $R = AB \times 10^{\text{C}} \pm D$  رابطهي روبرو محاسبه ميشود:  $R = AB \times 10^{\text{C}} \pm D$  يعني

٣١ -1 رنگ حلقهء اول از سمت چپ اولين رقم را مشخص ميكند.

-2 رنگ حلقهء دوم از سمت چپ دومين رقم را مشخص ميكند . -3 رنگ حلقهء سوم تعداد صفرها را مشخص ميكند. -4 حلقهء چهارم كه اندكي با بقيه فاصله دارد درصد خطا را مشخص ميكند.

<sup>D</sup> مقاومت هاي 5 رنگ با اندك تفاوتي از رابطه زير پيروي ميكنند: 10×ABC=R

ساخت هر مقاومت با خطا همراه است. يعني ممكن است %5 يا %10 يا %20خطا داشته باشيم. اگر يك طرف مقاومت به رنگ طلايي بود، نشاندهندهي مقاومتي با خطا يا تلورانس 5 % است و اگر نقرهاي بود نمايانگر مقاومتي با خطاي %10 است. اما اگر مقاومتي فاقد نوار چهارم بود، بيرنگ محسوب شده و تلورانس آن را 20 ٪ در نظر ميگيريم **.** 

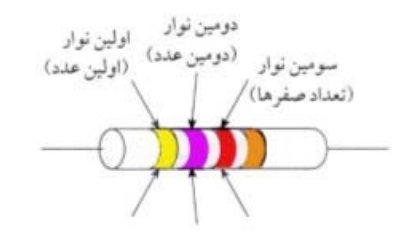

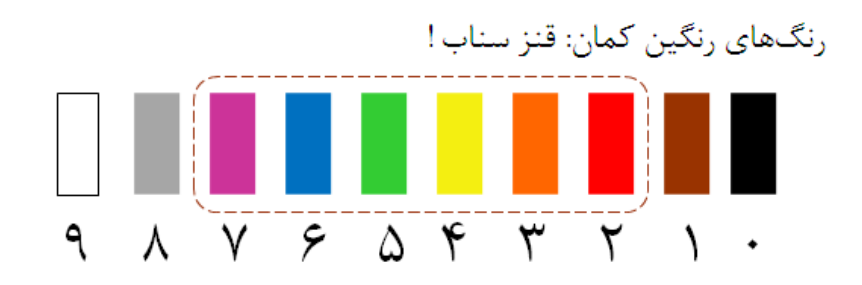

**روش انجام آزمايش:** تعدادي مقاومت در اختيار شما قرار داده ميشود. با مشاهده هر مقاومت عدد مربوط به هر رنگ را مشخص و مقدار مقاومت را تعيين كنيد. مقدار مقاومتها را با اهممتر نيز بهدست آورده يعني توسط سيمهاي رابط آوومتر، گيرههاي سيمها را به دو سر مقاومت دلخواه وصل ميكنيم، در اين حين مقدار مقاومت بر روي دستگاه نمايش داده ميشود. نتايج هر دو را در جداول زير يادداشت نماييد.

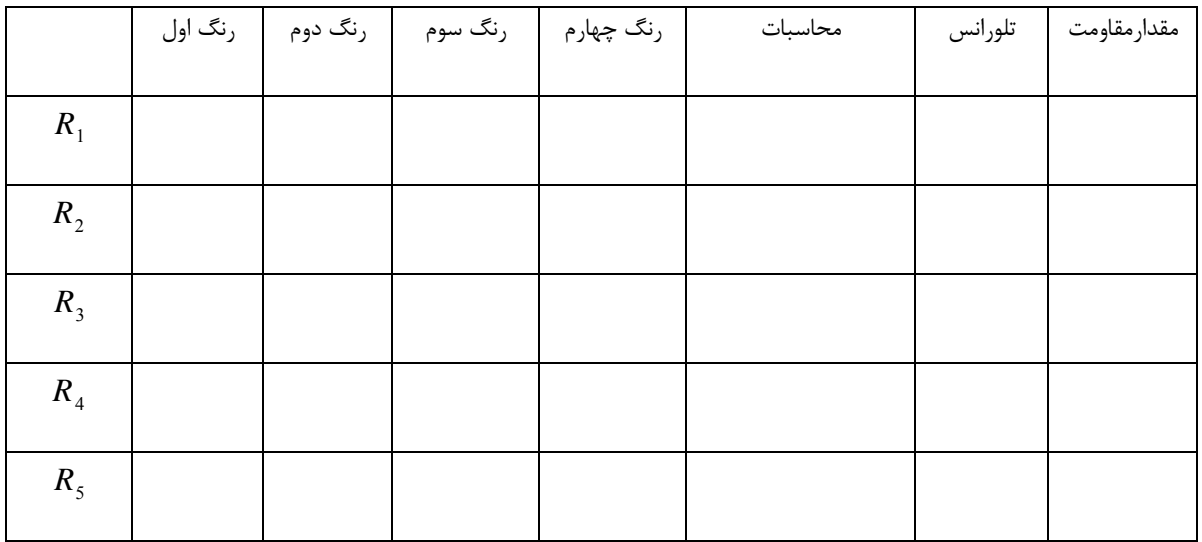

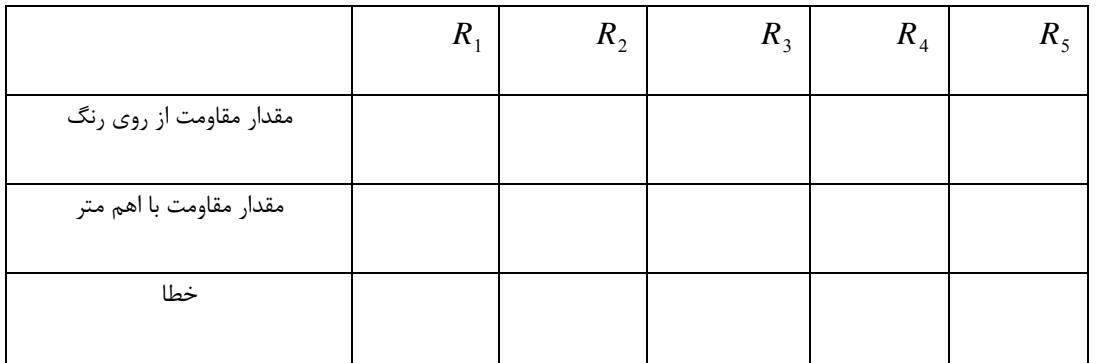

**آزمايش سوم‐‐‐‐‐‐‐‐‐‐‐‐‐‐‐‐‐‐‐‐‐‐‐‐‐‐‐‐‐‐‐‐‐‐‐‐‐‐‐‐‐‐‐‐‐‐‐‐‐‐‐‐‐‐‐‐‐‐‐‐‐ تحقيق قوانين اهم و كيرشهف هدف آزمايش: الف) بررسي قانون اهم ب) محاسبة مقاومت مجهول از روي نمودار (I‐V ( ج) بررسي قانون كيرشهف وسايل مورد نياز:** مقاومت- آمپرسنج- مولد- ولت سنج- سيم رابط **تئوري آزمايش:** 

الف و ب) هر جسم فيزيكي، داراي مقاومت الكتريكي است. اجسام فلزي، بدن انسان، يك تكه پلاستيك، يا حتي خلأ داراي مقاومت الكتريكي هستند كه قابل اندازهگيري است. اكثر فلزات در برابر جريان الكتريسته مقاومت كمي دارند و اجسام هادي ناميده ميشوند. اجسامي كه داراي مقاومت الكتريكي بسيار زيادي هستند، عايق ناميده ميشوند. يك مقاومت ايدهال عنصري است كه اندازه مقاومت الكتريكي آن ثابت است و بستگي به عوامل محيطي (مانند تغييرات دما....) ندارد. در عمل مقاومتها را بهگونهاي طراحي ميكنند كه در برابر تغييرات دما و عوامل محيطي ديگر، اندازه مقاومت الكتريكي آنها نوسانات كمي داشته باشد. اگر منحني نمايش تغييرات اختلاف پتانسيل دو سرسيم بر حسب اندازه جريان الكتريكي كه از آن عبور ميكند، خطي باشد، مقاومت الكتريكي آن ثابت است، بنابراين از قانون اهم پيروي ميكند و مقاومت اهمي ناميده ميشود، در غير اين صورت غير اهمي خواهد بود. قانون اهم كه به نام كاشف آن جرج اهم نامگذاري شده است، بيان ميدارد كه نسبت اختلاف پتانسيل بين دو سر يك هادي و مقاومت به جريان عبور كننده از آن به شرطي كه دما ثابت بماند، مقدار ثابتى است:  $\frac{V}{I}=\frac{V}{I}$  اين قانون تنها براى مقاومتهايي صادق است كه مقاومتشان به ولتاژ اعمالي دو سرشان وابسته نباشد كه به اين مقاومتها مقاومت هاي اهمي يا ايدهآل يا وسيلههاي اهمي گفته ميشود. طبق اين قانون اگر ولتاژهاي مختلفي به دو سر مقاومت اعمال شود نسبت اختلاف پتانسيل به  $\frac{1}{\mathcal{I}} = \frac{\mathsf{v}_{\,\,2}}{\mathsf{v}_{\,\,2}} = \frac{\mathsf{v}_{\,\,3}}{\mathsf{v}_{\,\,2}} = \cdots = R$  جریان عبوری همواره ثابت است. یعنی  $1 \quad 12 \quad 13$  $V_1 = \frac{V_2}{I_1} = \frac{V_2}{I_2} = \frac{V_3}{I_3} = \cdots = R$  (V−I) يك رساناي *I* واقعي را نشان مي دهد كه در اين رسانا جريان تا مقدار  $I_{\rm t}$  نمودار بهصورت خطي بوده و شيب آن ثابت است،

يعني مقاومت الكتريكي رسانا تغيير نميكند، بنابراين قانون اهم برقرار است، ولي شيب نمودار براي جريانهاي بالاتر از  $\mathrm{I}_\mathrm{t}$  ديگر ثابت نيست، بنابراين مقدار مقاومت تغيير كرده و قانون اهم برقرار نخواهد بود. در آزمايشگاه مقاومتها ثابت يا متغير هستند. مقاومتهاي متغير، پتانسيومتر يا رئوستا نيز ناميده ميشوند و مقاومت آنها توسط تنظيم يك پيچ يا لغزش يك ابزار كنترل كننده تغيير ميكند.

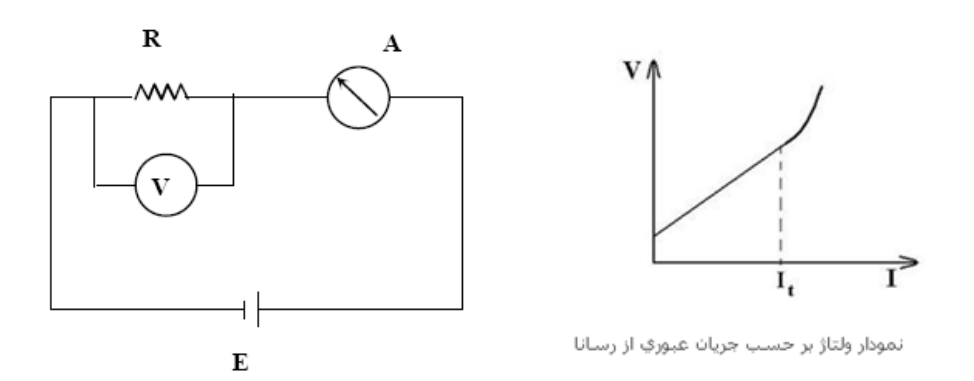

ج) قوانين كيرشهف: براي پيدا كردن شدت جريان و اختلاف پتانسيل در مدارهاي پيچيده ميتوان از قوانين كيرشهف استفاده كرد. در اين قوانين گره به نقطه اي گفته مي شود كه سه يا تعداد بيشتري سيم در آن نقطه ختم ميشود. دو قانون كيرشهف عبارتند از:

-1 قانون جريانها (قانون گره): در هر گره جمع جبري جريانها صفر است.

٣٥  $I_1 + I_2 + I_3 + ... + I_n = 0$ -2 قانون حلقه: جمع جبري تغييرات پتانسيل در طي يك دور كامل از مدار يعني يك حلقه برابر با صفر است.  $V_1 + V_2 + V_3 + \ldots + V_n = 0$ با در نظر گرفتن سه قرارداد زير ميتوان قوانين كيرشهف را براي هر مدار نوشت: -1 هرگاه مقاومتي در جهت جريان طي شود تغيير پتانسيل آن IR- و در جهت مخالف IR+ است. -2 اگر يك منبع نيرو محركه در جهت نيروي محركه طي شود (از قطب منفي به مثبت) تغيير پتانسيل  $E$ آن $E$ + و در جهت مخالف E- است. -3 چنانچه جهت جريان مجهول باشد، آن را دلخواه انتخاب ميكنيم در صورتي كه پس از حل معادلات مقدار جريان منفي به دست آيد، جهت انتخابي درست نبوده و بايد آن را معكوس كرد.

**روش انجام آزمايش:** 

الف و ب) مداري شامل منبع تغذيه، مقاومت و آمپرمتر و ولتمتر مطابق شكل فوق ببنديد. ولتاژهاي مختلفي را از 1 تا 5 ولت توسط منبع تغذيه به دو سر مقاومت اعمال كنيد. به ازاي مقادير مختلف ولتاژ، جريان عبوري از مدار را اندازه گيري كنيد و در جدول زير يادداشت نماييد.

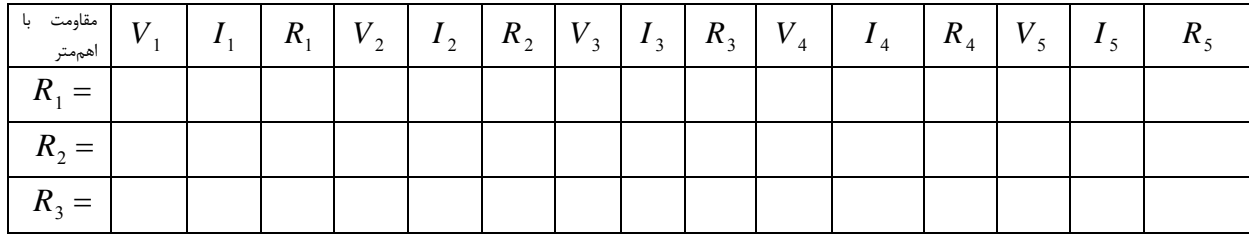

ميانگين مقاومتها و خطاي مطلق هر يك از مقاومتها را بهدست آوريد.

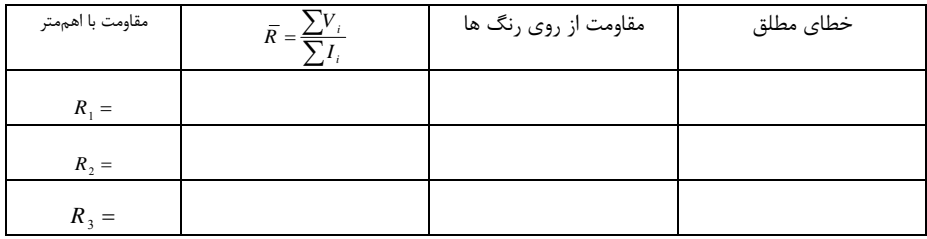

ج) براي تحقيق قوانين كيرشهف مدار زير را بسته ولتاژ منبع تغذيه را روي عددي مناسب قرار داده و با اندازهگيري و نيز از روي روابط مقادير مجهول را بيابيد.

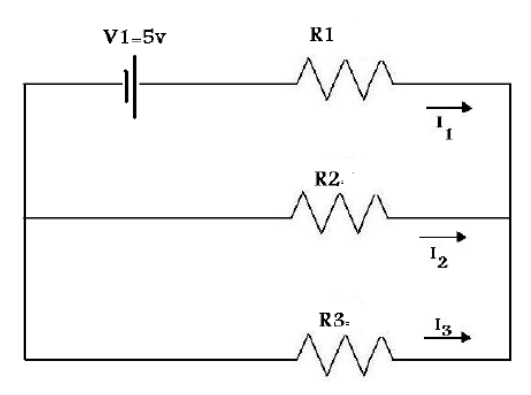

**تهيه كننده: بخشي فرد دانشگاه بناب**

٣٦

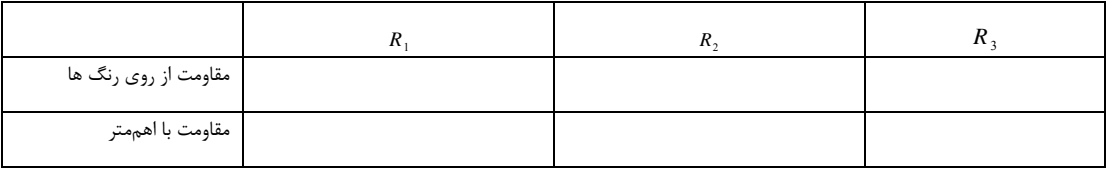

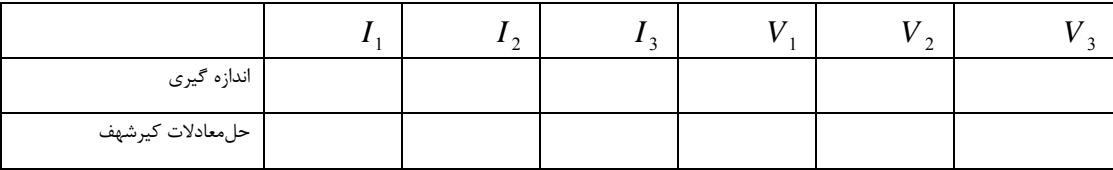

خطاي ولتاژ و جريان را بيابيد.

0 **پرسش ها**

- -1 نمودار (I-V (را براي هر يك از مقاومتها در كاغذ ميليمتري يا با استفاده از نرمافزارهاي رسم نمودار، رسم نموده و با محاسبهء شيب نمودار براي هر يك، مقدار مقاومت را از روي نمودار نيز بهدست آوريد و با ميانگين آن مقايسه نماييد.
- *R* -2 با استفاده از فرمول اهم خطاي نسبي *R* <sup>و</sup> درصد خطاي نسبي را براي هر يك از مقاومتها محاسبه <sup>Δ</sup> كنيد.
	- -3 خطاي آزمايش اهم را با روش Ln گيري بهدست آوريد.

**آزمايش چهارم--------------------------- بههمبستن مقاومتها به شكل: الف) سري ب) موازي ج) مختلط** 

هدف آزمایش: هدف از این آزمایش تحقیق روابط 
$$
R_1 + R_2 + R_3
$$
 و  $R_T = \frac{1}{R_1} + \frac{1}{R_2} + \frac{1}{R_3}$  و  
وسایل مورد نیاز: منبع تغذیه- ولتمتر– آمپرمتر– مقاومت– سیهمای رابط

**الف) تئوري آزمايش:** 

دو مقاومت را سري گوييم اگر اولاً از يك سر به هم وصل باشند، ثانياً هر جرياني كه از مقاومت اول ميگذرد از ⋅⋅⋅= = = = *I II I* . بنابر قانون اهم افت پتانسيل در هر يك از <sup>123</sup> *<sup>T</sup>* مقاومت دوم نيز عبور كند. بهطور كلي  $V$  مقاومتها برابر است با:  $R$  ×  $V$  =  $R$  در نتيجه اختلاف پتانسيل كل برابر ميشود با:

$$
V_T = V_1 + V_2 + V_3 + \dots = (R_1 + R_2 + R_3)I
$$

در عمل مي توان به جاي سه مقاومت  $R_1$  و  $R_2$   $R_3$  مقاومت معادل  $R_T$  را در مدار قرار دهيم. لذا داريم:  $R_T = R_1 + R_2 + R_3$ 

بهطور سري بسته شدهاند. 3*R* و <sup>2</sup>*R* و <sup>1</sup>*R* در شكل سمت راست زير مقاومتهاي

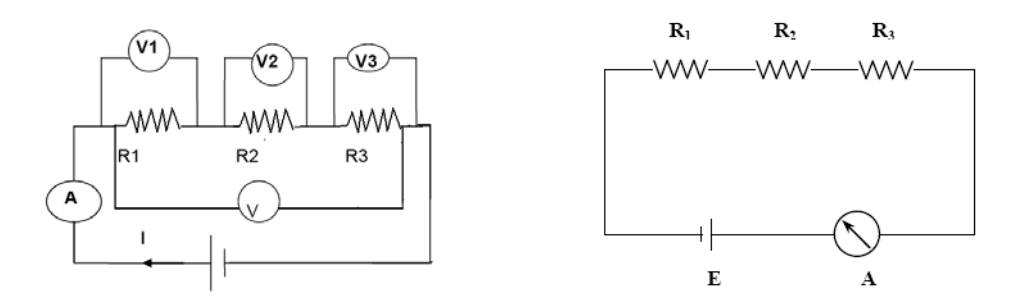

**روش انجام آزمايش:** سه مقاومت در اختيار شما قرار داده ميشود. ابتدا با مولتيمتر مقدار اين مقاومتها را اندازهگيري كرده و نيز با نوارهاي رنگي روي مقاومتها مقدار آنها را بهدست آورده و درجدول زير ثبت نماييد. سپس مدار فوق (سمت چپ) را براي بررسي حالت سري ببنديد. به اين صورت كه مقاومت اول را روي برد بورد قرار داده و سپس يك سر مقاومت دوم را در سوراخ هم رديف سر مقاومت اول قرار داده و سر ديگر مقاومت دوم را در سوراخ ديگري قرار دهيد. به همين ترتيب مقاومت سوم را نيز روي برد بورد قرار دهيد.

٣٨

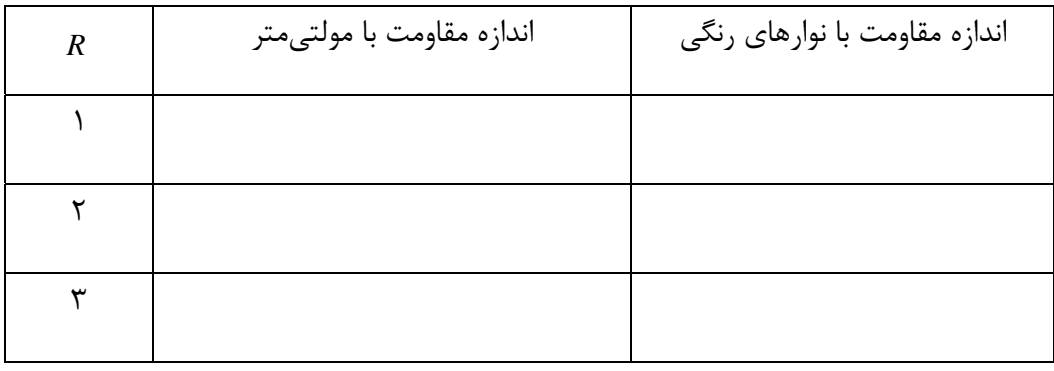

با روشن كردن منبع تغذيه، جريان را در مدار برقرار نماييد. ولتاژ را روي عدد دلخواه بين 3 تا 5 ولت قرار داده و سر مثبت مولد را به آمپرمتر وصل كرده و سر ديگر آمپرمتر را به مدار مقاومت اول وصل كرده و جريان را از آمپرسنج بخوانيد. همچنين دو سر يك ولتمتر را از يك سر به مقاومت اول و از سر ديگر به مقاومت سوم وصل كرده و ولتاژ كل مدار را اندازه بگيريد. ولتاژ تك تك مقاومتها را سنجيده و از روي آن مقدار مقاومت هر يك را بهدست آورده و با مقادير بهدست آمده در جدول فوق مقايسه كنيد. همچنين با آمپرسنج جريان گذرنده از هر يك از مقاومتها را اندازه بگيريد. با محاسبهء مقاومت معادل از روي مقدار ولتاژها و نيز از روي ولتاژ كل، خطاي مطلق و نسبي مقاومت معادل را محاسبه نماييد. آزمايش را با سه مقاومت ديگر تكرار نماييد.

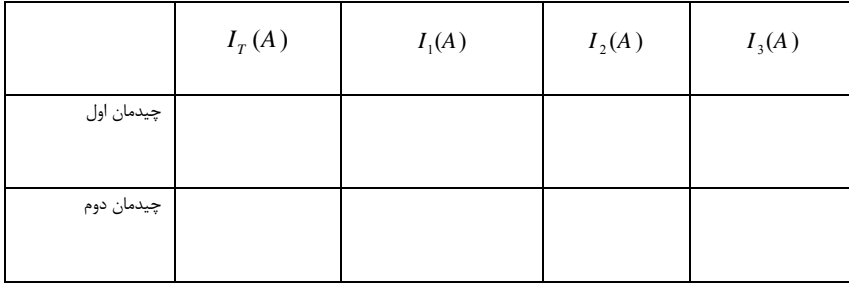

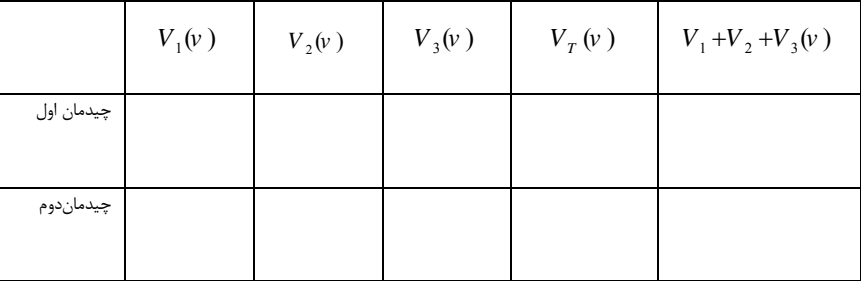

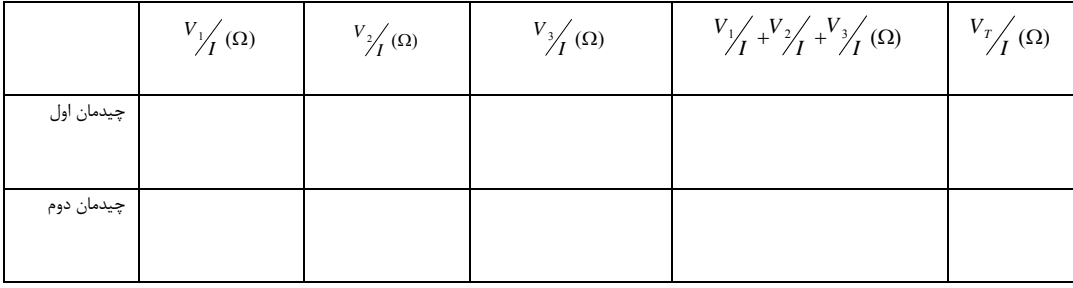

**ب) تئوري آزمايش:** در سيم كشي برق خانه ها درست نيست كه با خاموش كردن يك لامپ تمام لامپهاي ديگر خاموش شوند و وسايل برقي از كار بيفتد. براي رفع اين مشكل بايد ترتيبي بدهيم كه مدار هر لامپ جدا باشد و به همين جهت لامپها را بهطور موازي ميبنديم. ولتاژ دو سر همه مقاومتها در اتصال موازي يكسان است. ولي جريان منبع در شاخههاي مدار تقسيم ميشود و هر مقاومت طبق قانون اهم شدت جريان خاص خود را دارد ولي جمع جبري شدت جريانها برابر با شدت جريان كلي است كه منبع تغذيه در مدار ايجاد ميكند. زماني دو مقاومت را موازي ميگوييم كه دوسر آنها با سيم و بدون واسطه به هم وصل شده باشد. در مورد يك مدار موازي و اجزاي تشكيل دهندهء آن داريم:

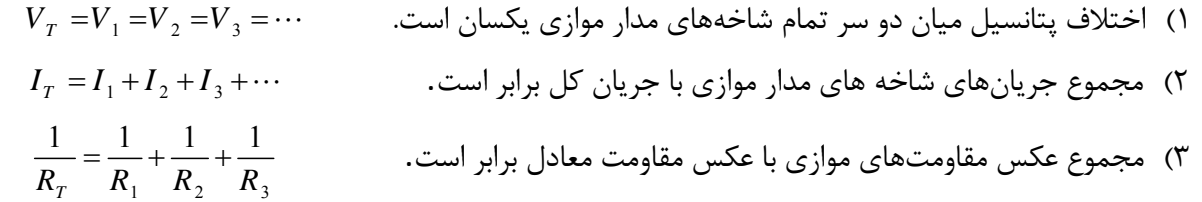

مقاومت معادل در مدار موازي مقاومتي است كه اگر به جاي مقاومتهاي موازي قرار گيرد شدت جريان و ولتاژ بهطور موازي بسته شدهاند. 2 $R_1$  شكل سمت چپ زير مقاومتهاي  $R_1$  و  $R_2$  بهطور موازي بسته شدهاند.

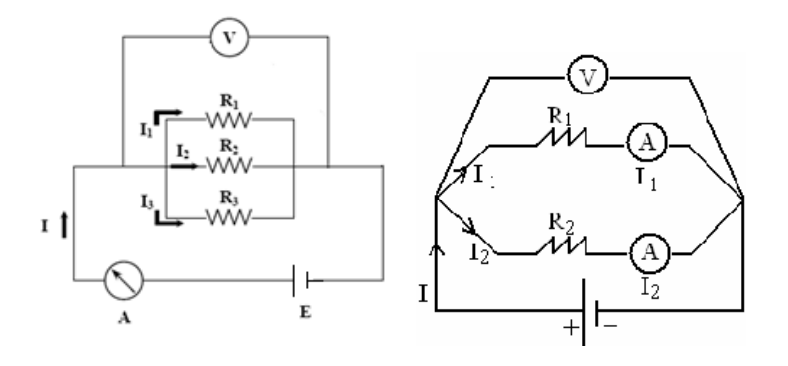

**روش انجام آزمايش:** اين بار نيز ابتدا با مولتيمتر مقدار مقاومتها را اندازهگيري كرده و نيز با نوارهاي رنگي روي مقاومتها مقدار آنها را بهدست آورده و در جدول زير ثبت نماييد. مقاومتهاي معلوم را بهطور موازي قرار داده <sup>3</sup>*R* جريانهاي و <sup>2</sup>*R* و <sup>1</sup>*R* مطابق شكل فوق (سمت چپ) ببنديد. آمپرمتر را به طور سري در شاخههاي آن سر <sup>1</sup>*R* مربوط به هريك از مقاومتها را اندازه بگيريد. مثلا براي اندازهگيري جريان گذرنده از مقاومت مقاومت را كه به قطب منفي مولد وصل است از برد بورد درآورده و به يك سر آمپرمتر وصل نموده و سر ديگر آمپرمتر را به محل اتصال دو مقاومت ديگر وصل كنيد. جريان كل مدار را با وصل كردن سري آمپرمتر به مجموعه به دست آوريد يعني سر مثبت مولد را به آمپرمتر وصل نموده و سر ديگر آمپرمتر را به مقاومتها وصل كنيد. سپس ولتمتر را به طور موازي با هر يك از مقاومتها قرار داده و ولتاژ هر يك از مقاومتها را بيابيد. ولتاژ كل مدار را نيز اندازه بگيريد. مقدار مقاومت هر شاخه را با داشتن ولتاژ و جريان مربوط به آن با استفاده از قانون اهم به دست آورده نتايج را در جدول زير ثبت كرده و مقدار مقاومت معادل را از راه تئوري نيز به دست آورده و نتايج را با هم مقايسه نماييد. خطاي مطلق، نسبي و درصد آن را براي مقاومت معادل حساب كنيد.

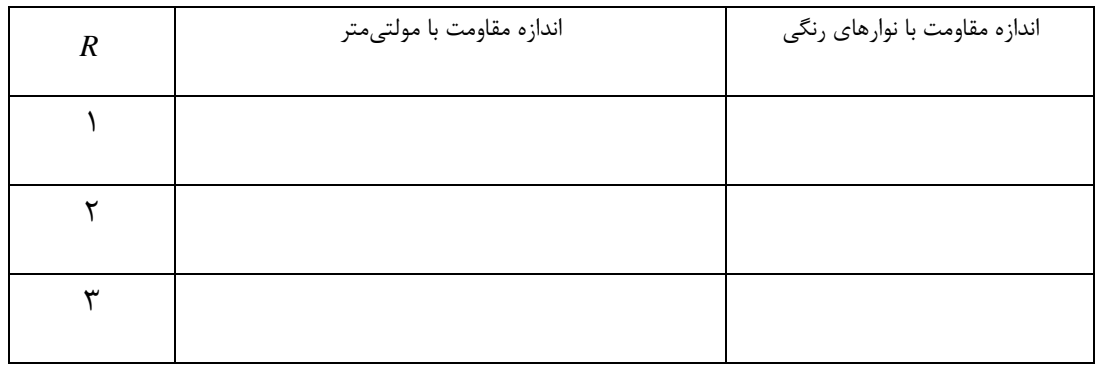

**تهيه كننده: بخشي فرد دانشگاه بناب**

٤١

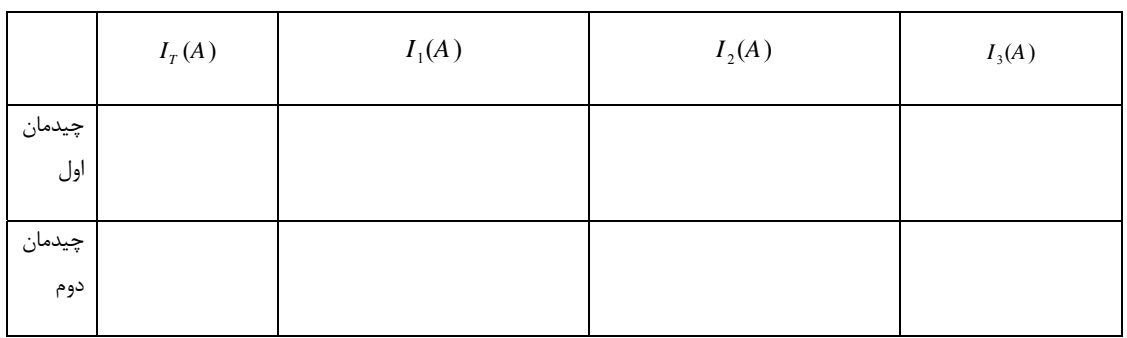

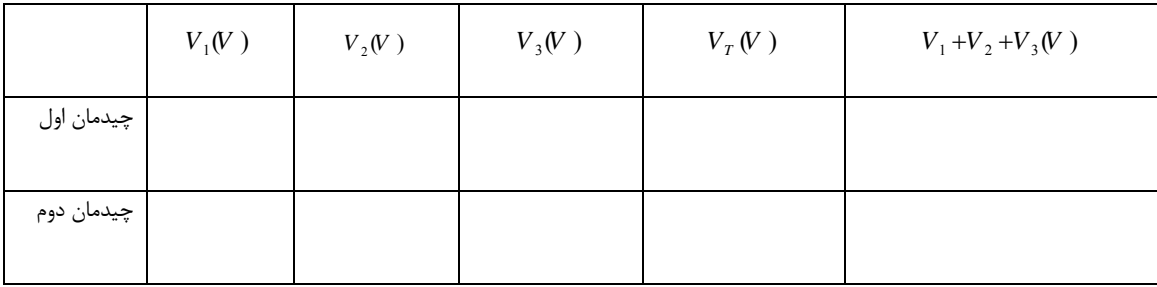

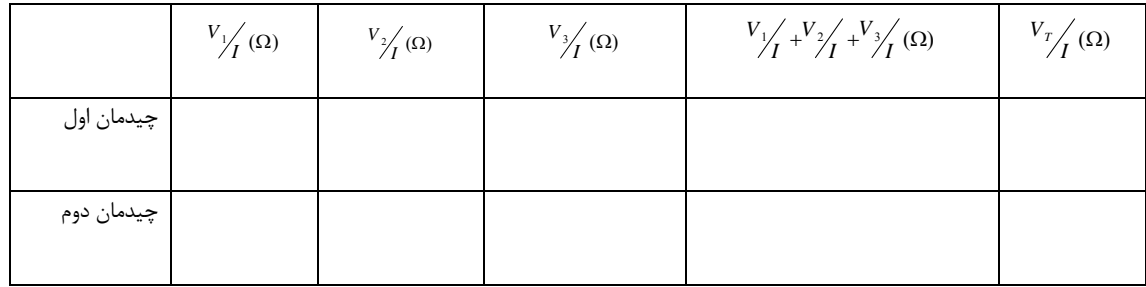

**ج) روش انجام آزمايش:** مدار شكل زير را ترتيب دهيد. ولتاژ دو سر هر يك از مقاومتها و جريان گذرنده از هر يك را اندازه بگيريد. جريان و ولتاژ كل مدار را نيز اندازه بگيريد. مقاومت هر يك از مقاومتها را اندازه گرفته و مقاومت معادل مدار را (1) با قانون اهم (2) با استفاده از قوانين مقاومتهاي سري و موازي محاسبه كنيد و نتايج را با هم مقايسه كنيد.

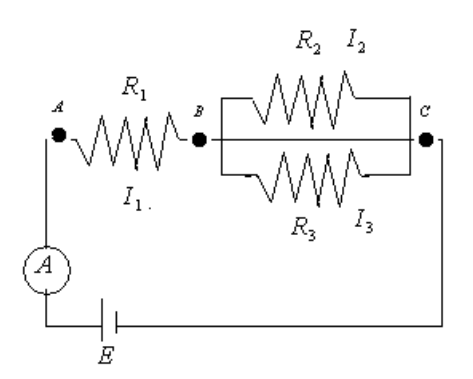

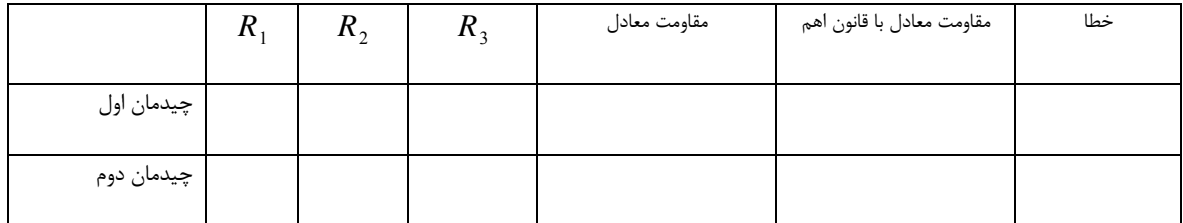

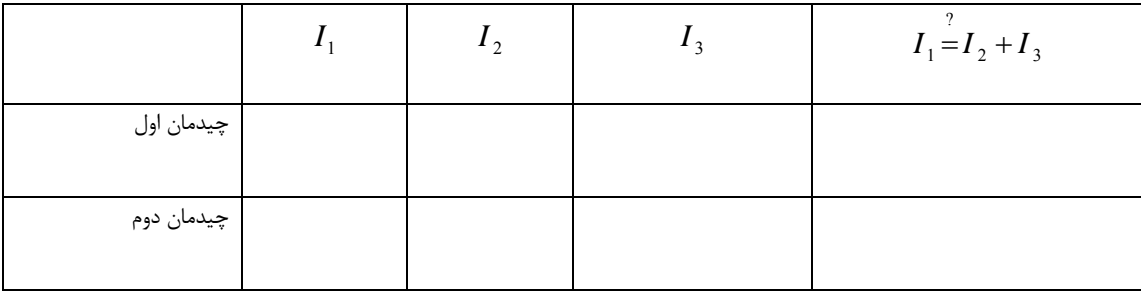

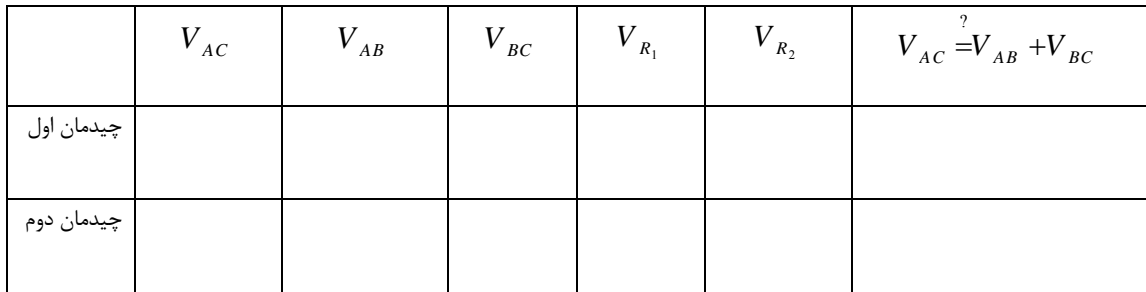

0 **پرسشها**

-1 مزيت مدارهاي سري و موازي چيست؟

**آزمايش پنجم------------------------- تعيين مقاومت مجهول با استفاده از پل وتستون** 

**هدف آزمايش:** بررسي قوانين كيرشهف و استفاده از اين قوانين براي تعيين مقاومت مجهول

**وسايل مورد نياز:** منبع تغذيه، برِدبورد ،ولتمتر، آمپرمتر، گالوانومتر، رئوستا يا پتانسيومتر، مقاومتهاي الكتريكي، سيم رابط.

**تئوري آزمايش:** براي آشنايي با تئوري آزمايش ابتدا نگاهي گذرا به قوانين كيرشهف خواهيم داشت. مدارهاي الكتريكي از مولدهاي الكتريكي و مقاومتهاي الكتريكي تشكيل ميشوند. براي تعيين شدت جريان در هر شاخه از مدار و پارامترهاي مجهول ديگر از قوانين كيرشهف كه بر اساس قانون بقاي بار و انرژي در مدار بهدست ميآيند، استفاده ميكنيم.

**قانون اول كيرشهف (قضيه گره):** جمع جبري شدت جريانهايي كه به يك نقطه ميرسند، برابر با صفراست. بهعبارت ديگر بار الكتريكي با همان آهنگي كه به يك نقطه از مدار وارد ميشود، از آن خارج  $\alpha_i=0$  . Only the set of  $i$  of  $i$  of  $i$  of  $i$  of  $i$  of  $i$  of  $i$  of  $i$  of  $i$  of  $i$  of  $i$  of  $i$  of  $i$  of  $i$  of  $i$  of  $i$  of  $i$  of  $i$  of  $i$  of  $i$  of  $i$  of  $i$  of  $i$  of  $i$  of  $i$  of  $i$  of  $i$  of  $i$  o *i*  $\sum I_i = 0$ 

**قانون دوم كيرشهف (قضيه حلقه):** مجموع تغييرات پتانسيل در هر مسير بسته برابر با صفر است. اين *<sup>i</sup>* قضيه روشي برا ي بيان قانون بقاي انرژي در مدارهاي الكتريكي است. 0 *i*  $\sum V_i = 0$ 

يكي از روشهايي كه براي تعيين مقاومت مجهول بهكار ميرود روش پل وتستون است كه معادله آن از قوانين كيرشهف بهدست ميآيد. بهطور كلي، اندازهگيريهاي صفر را ميتوان با دقتي بيش از اندازهگيري مستقيم جريان يا ولتاژ انجام داد. در اندازهگيريهاي صفر، كميت مجهول را با استانداردي معلوم مقايسه ميكنند و مدار را چنان تنظيم ميكنند كه اگر استاندارد و مجهول از مرتبه بزرگي يكساني باشند و با هم رابطه معين داشته باشند، وسيله اندازهگيري صفر را نشان ميدهد. علت اينكه اندازهگيريهاي صفر دقيقترند آن است كه براي تعيين حالت صفر ميتوان حساسترين ابزارهاي سنجش را، بدون واهمه از خراب شدن آنها بهكار گرفت. مدارهاي سنجش صفر را معمولاً مدار پل ياصرفاً پل مينامند. براي نخستين بار چارلز وتستون فيزيكدان انگليسي در سال 1843 طرحي را براي تعيين يك مقاومت مجهول داد كه امروزه به مدار پل وتستون مشهور است. مدار پل وتستون مانند شكل زير است.

٤٥

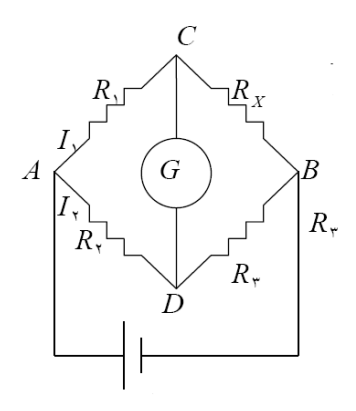

. براي اين منظور يك ولتاژ ثابت بين نقاط *B*,*A* برقرار *RX* است در اين آزمايش هدف، تعيين مقاومت مجهول بههم وصل <sup>2</sup>*R* و <sup>1</sup>*R* ميشود. جرياني كه به نقطه *A* ميرسد به دو قسمت تقسيم ميشود. دو سر مقاومتهاي در نقطه *B* داراي *Rx* و <sup>3</sup>*R* است، بنابراين پتانسيل دو سر آنها برابر است. ( نقطه *A* ( و همچنين مقاومتهاي <sup>3</sup>*R* يك داراي مقادير معين و معلوم و <sup>2</sup>*R* مقاومت و <sup>1</sup>*R* پتانسيل يكساني هستند. در اين مدار مقاومتهاي ، جرياني را <sup>3</sup>*R* . اكنون اگر با كم و زياد كردن مقاومت *Rx*يك مقاومت مجهول است مقاومت متغير و مقاومت كه از گالوانومتر ميگذرد صفر كنيم در اين حالت چون جرياني از گالوانومتر عبور نميكند ميگويند مدار در حال تعادل است و نتيجه ميگيريم كه پتانسيل نقاط ,*D C* يكسان است و در نتيجه اختلاف پتانسيل بين اين . توجه كنيد كه در مقاومتهاي <sup>3</sup>*R* متوالي ميشوند و <sup>2</sup>*R* متوالي و چنين *Rx* هم و <sup>1</sup>*R* دو نقطه صفر است و  $R_{\rm 1}$  متوالي جريان يكساني از هريك از مقاومتها عبور ميكند. از  $V_{\rm\,}$  و اينكه پتانسيل دو سر مقاومتهاى با اختلاف پتانسيل دو سر <sup>1</sup>*R* مقاومت يكسان است نتيجه گيريم كه اختلاف پتانسيل دو سر مقاومت <sup>2</sup>*R* مي و برابر است يعنى  $V_{AC} = V_{AC}$  . همچنين از  $V_{C} = V_{D}$  و اينكه پتانسيل دو سر مقاومتهاى $R_{3}$  و  $R_{\rm x}$ يكسان  $R_{\rm 2}$  $V_{BC} = I_1 \times R_X$  و  $V_{AD} = I_2 \times R_Z$  و  $V_{AC} = I_1 \times R_X$  و  $V_{AC} = I_1 \times R_X$  و  $V_{BC} = I_1 \times R_X$  و  $V_{BC} = I_2 \times R_Y$  و  $V_{BC} = I_1 \times R_Y$  و  $V_{BC} = I_2 \times R_Y$  و  $V_{BC} = I_1 \times R_Y$  و  $V_{BC} = I_2 \times R_Y$  و  $V_{BC} = I_1 \times R_Y$  و  $V_{BC} = I_2 \times R_Y$  و  $V_{BC} = I_1 \times R_Y$  و با توجه به روابط زير مي توان اندازه ء مقاومت مجهول را بهدست آورد.  $V_{BD} = I^{}_2 \times R^{}_3$ 

$$
V_{AC} = V_{AD} = I_1 \times R_1 = I_2 \times R_2
$$
 (1)  
\n
$$
V_{BC} = V_{BD} = I_1 \times R_X = I_2 \times R_3
$$
 (2)  
\n(2)  
\n(1)  
\n(3)  
\n(4)  
\n(5)  
\n(5)  
\n(6)  
\n(7)  
\n(8)  
\n(9)  
\n(1)  
\n(2)  
\n(3)  
\n(4)  
\n(5)  
\n(5)  
\n(6)  
\n(7)  
\n(8)  
\n(9)  
\n(1)  
\n(1)  
\n(2)  
\n(3)  
\n(5)  
\n(6)  
\n(7)  
\n(8)  
\n(9)  
\n(1)  
\n(1)  
\n(2)  
\n(3)  
\n(4)  
\n(5)  
\n(5)  
\n(6)  
\n(7)  
\n(8)  
\n(9)  
\n(1)  
\n(1)  
\n(2)  
\n(3)  
\n(4)  
\n(5)  
\n(5)  
\n(6)  
\n(7)  
\n(8)  
\n(9)  
\n(1)  
\n(1)  
\n(2)  
\n(3)  
\n(4)  
\n(5)  
\n(5)  
\n(6)  
\n(7)  
\n(8)  
\n(9)  
\n(1)  
\n(1)  
\n(1)  
\n(2)  
\n(3)  
\n(4)  
\n(5)  
\n(6)  
\n(7)  
\n(8)  
\n(9)  
\n(1)  
\n(1)  
\n(1)  
\n(2)  
\n(3)  
\n(4)  
\n(5)  
\n(6)  
\n(7)  
\n(8)  
\n(9)  
\n(1)  
\n(1)  
\n(1)  
\n(2)  
\n(3)  
\n(4)  
\n(5)  
\n(6)  
\n(7)  
\n(8)  
\n(9)  
\n(1)  
\n(1)  
\n(2)  
\n(3)  
\n(4)  
\n(5)  
\n(6)  
\n(7)  
\n(8)  
\n(9)  
\n(1)  
\n(1)  
\n(1)  
\n(2)  
\n(3)  
\n(4)  
\n(5)  
\n(6)  
\n(7)

بنابراين كافيست كه با تغيير مقاومت متغير، جريان گذرنده از گالوانومتر را صفر كنيم و مقدار مقاومت متغير را اندازه بگيريم.

**تهيه كننده: بخشي فرد دانشگاه بناب**

٤٦

**روش انجام آزمايش:** مدار شكل را پس از آماده كردن عناصر موجود در آن به يكديگر وصل ميكنيم. براي مقاومت متغير از پتانسيومتر استفاده ميكنيم. (بايد توجه داشت كه هنگام برقرار كردن اتصالات منبع تغذيه خاموش است و پس از كامل شدن تمام اتصالات منبع تغذيه روشن ميشود.همچنين ما دراين آزمايشگاه از ولت سنج به جاي گالوانومتر استفاده ميكنيم.) منبع تغذيه را روشن كرده و ولتاژ آن را بر روي 5 ولت تنظيم ميكنيم. حال ميخواهيم پل را به تعادل برسانيم. بدين منظور بهترتيب زير عمل ميكنيم:

آمپرمتر را در بيشترين رنج قرار ميدهيم و منبع تغذيه را روشن كرده آنگاه با تغيير مقاومت متغير 3R شدت جريان گذرنده از آمپرمتر را به صفر ميرسانيم. ( ميتوان از ولتسنج به جاي آمپرمتر استفاده كرد.) هنگاميكه در دقيقترين رنج موفق به صفر كردن جريان آمپرمتر شديم، منبع تغذيه را خاموش ميكنيم، و مقاومت متغير را از مدار جدا كرده و مقدار آن را به كمك يك اهممتر در بهترين رنج اندازهگيري ميكنيم. سپس  $R_x$  را با  $R_3$ استفاده از رابطه (3) بهدست ميآوريم.

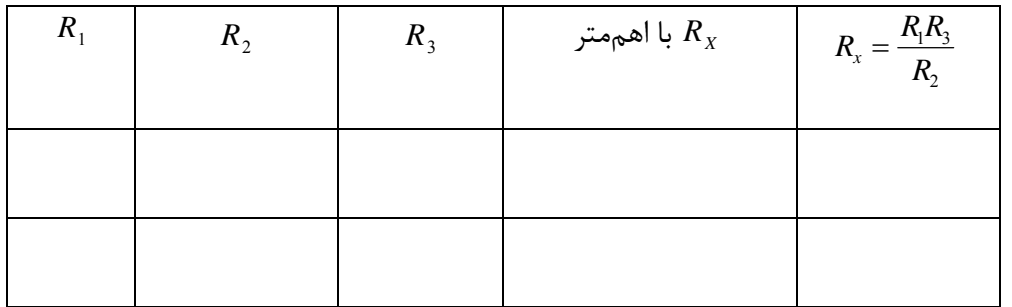

**مرحله چهارم:** آزمايش را براي مقاومتهاي ديگري تكرار ميكنيم. درنهايت خطاي مقاومتها را محاسبه مي كنيم.

**آزمايش ششم---------------------------- نيروي محركه و مقاومت داخلي منبع تغذيه** 

**هدف آزمايش: بهدست آوردن نيروي محركه و مقاومت داخلي مولد** 

**وسايل مورد نياز: منبع تغذيه- آمپرسنج- ولت سنج- مقاومت- سيم رابط** 

**تئوري آزمايش:** ميدانيم كه بارهاي مثبت همواره تمايل دارند از محلي كه پتانسيل آنجا بيشتر است به محلي كه پتانسيل كمتري دارد حركت كنند. (در مورد بارهاي منفي عكس اين مطلب صادق است.) كار منبع تغذيه اين است كه بارهاي مثبت را از پتانسيل كمتر به پتانسيل بيشتر بهحركت درآورد. درست شبيه به يك تلمبهء آب كه باعث مي شود آب از اعماق زمين به سطح آن حركت كند. مقدار كاري كه يك منبع نيروي محركه انجام  $\varepsilon$  میدهد تا واحد بار را از پتانسیل كمتر به پتانسیل بیشتر حركت دهد نیروی محركهء منبع نامیده شده و با ع  $\varepsilon = \frac{dw}{dq}$ نمايش داده ميشود.

منبع نيروي محركهء الكتريكي كه آن را نيروي الكتروموتوري يـا *emf* مـينامنـد بـهعنـوان وسـيلهاي تعريـف ميشود كه در آن انرژي شيميايي، مكانيكي يا شكلهاي ديگر انرژي به انرژي الكتريكي تبديل ميشـود. هنگـام گرفتن جريان از يك مدار، جريان از خود مدار نيز مي گذرد. هر مولـد داراي مقاومـت درونـي اي اسـت كـه بـه اجزاي تشكيل دهنده اش بستگي دارد. بنابراين وقتي از يك مولد جريان بگيريم،مقداري از انـرژي الكتريكـي در مولد تلف مي شود و سبب كاهش پتانسيل دو سر مدار مي گردد. وجود مقاومت داخلي مدار مانع بازگشت پـذير بودن فرآيند ميشود. قسمتي از انرژي الكتريكي توليد شده در داخل خود منبع به شكل گرما هدر ميرود و بقيه در مدار جريان مييابد. هرچه مقاومت داخلي يك منبع كمتر باشد بازده آن بيشتر است. مقاومت داخلـي بـاتري را معمولا با *r* نمايش ميدهيم. باتري واقعي را مي توان با اتصال سري يك باتري آرمـاني و مقاومـت داخلـي *r* شبيهسازي كرد. ولتاژ مدار باز بين قطب هاي باتري، با نيروي محركهء الكتريكي باتري برابر اسـت. ( F = c  $V_0 = \varepsilon$  ) در مدار بسته، ولتاژ قطبهاي منبع تغذيه از نيروي محركه الكتروموتوري به اندازهء افت ولتاژ دو سر مقاومت داخلي منبع تغذيه كمتر است يعني − <sup>ε</sup> = *Ir V*. هنگام استفاده از منبع تغذيه مثلا در شكل زير ميتوانيم بنويسيم:

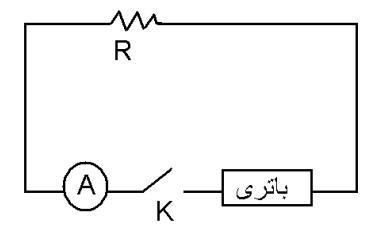

 $V = \varepsilon - Ir \rightarrow r = \frac{\varepsilon - V}{I}$ *I*  $V = \varepsilon - Ir \rightarrow r = \frac{\varepsilon - \varepsilon}{\sqrt{r}}$ 

كه در آن <sup>ε</sup> نيروي محركهء منبع، *r* مقاومت داخلي منبع و *V* اختلاف پتانسيل دو سر مولد است. **روش انجام آزمايش:** براي اين كه نيروي محركه منبع را اندازه بگيريم كافي است دو قطب آن را مستقيم به ولتمتر وصل كرده و  $\varepsilon$  را اندازه بگيريم. چون مقاومت دروني ولت متر زياد است و اجازه عبور جريان را از منبع  $r=\frac{\varepsilon-V}{I}$ نمیدهد آنگاه  $\varepsilon\approx V$ خواهد بود. سپس مدار شکل زیر را سوار مینماییم. با استفاده از رابطه  $r = \frac{\varepsilon - I}{I}$  $r = \frac{(\varepsilon - V)R}{V}$  جايگزيني رابطه  $I = V/R$  در آن در نهايت رابطه بهدست میآید. مقاومتهای مختلف زیر *r* = بهدست می 100 اهم در مدار قرار داده هر بار *V* مربوطه را اندازه ميگيريم و جدول زير را پر كرده و *r* را براي هر مورد بهدست آورده و ميانگين ميگيريم و بدين ترتيب مقاومت دروني منبع براي ولتاژ حاصل ميشود.

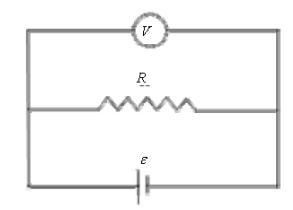

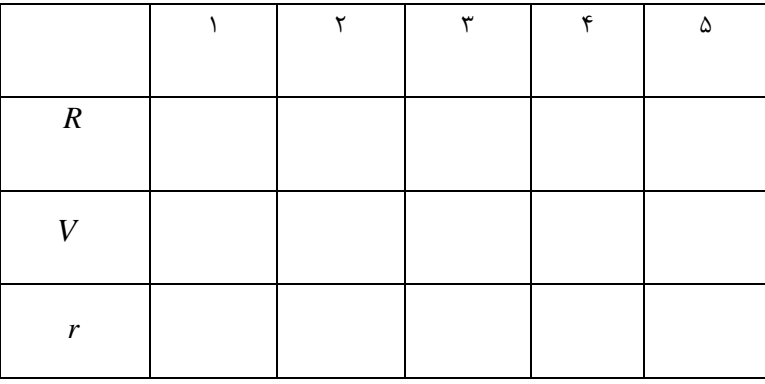

٤٩

براي بهدست آوردن نيروي محركه مولد و مقاومت داخلي ، ميتوان بدين ترتيب نيز عمل نمود: باتري، مقاومت و آمپرسنج را مطابق شكل زير بهطور متوالي بسته و شدت جريان را اندازه بگيريد و سپس آزمايش را براي *r R* ( ) *I* + = <sup>ε</sup> و 1 1 مقاومتي ديگر تكرار نموده و دوباره شدت جريان را اندازه بگيريد. باتوجه به روابط  $\mathcal{E} = I_2(R_2 + r)$  و حل دستگاه دو معادله دو مجهول،  $\varepsilon$  و *r* را بيابيد.

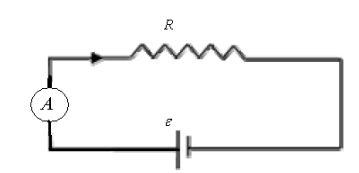

0 **پرسشها** 

-1 با روش فوق مقادير مقاومت داخلي و نيروي محركه را بيابيد و با نتايج قسمت قبل مقايسه كنيد. -2 تحقيق كنيد مقاومت داخلي ولتمتر را چگونه ميتوان يافت.

**تهيه كننده: بخشي فرد دانشگاه بناب**

٥٠

**آزمايش هفتم------------------------------------------------- آشنايي با اسيلوسكوپ** 

**هدف آزمايش:** مشاهدهء امواج سينوسي و مربعي، اندازهگيري اختلاف پتانسيل، اندازهگيري فركانس

**وسايل مورد نياز:** اسيلوسكوپ، منبع ولتاژ متناوب( *Generator Function*( ، سيمهاي رابط، پروب اسيلوسكوپ

**تئوري آزمايش:** 

اصولاً كلمه اسيلوسكوپ به معني نوساننما يا نوسانسنج است و بهمنظور نمايش دو بعدي سيگنالهاي متغير با زمان بهكار ميرود. به كمك اسيلوسكوپ ميتوان كميتهايي همچون دامنه و فركانس يك سيگنال و اختلاف فاز آن با يك سيگنال را اندازهگيري نمود. اسيلوسكوپ در حقيقت رسامهاي بسيار سريع هستند كه سيگنال ورودي را در برابر زمان يا در برابر سيگنال ديگر نمايش ميدهند. قلم اين رسام يك لكه نوراني است كه در اثر برخورد يك باريكه الكترون به پردهاي فلوئورسان بوجود ميآيد. به علت لختي بسيار كم باريكه الكترون ميتوان اين باريكه را براي دنبال كردن تغييرات لحظهاي (ولتاژهايي كه بسيار سريع تغيير ميكنند، يا فركانسهاي بسيار بالا) بهكار برد.

آشنايي با ساختمان داخلي اسيلوسكوپ:

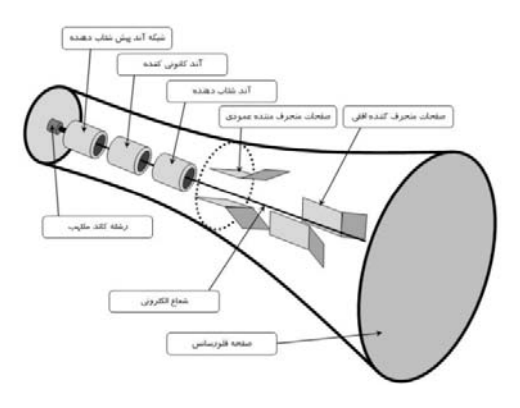

**لامپ پرتو كاتدي**: اسيلوسكوپ از يك لامپ پرتو كاتدي كه قلب دستگاه است و تعدادي مدار براي كار كردن لامپ پرتو كاتدي تشكيل شده است. قسمتهاي مختلف لامپ پرتو كاتدي عبارتند از:

**تفنگ الكتروني**: تفنگ الكتروني باريكه متمركزي از الكترونها را بوجود ميآورد كه شتاب زيادي كسب كردهاند. اين باريكه الكترون با انرژي كافي به صفحه فلوئورسان برخورد ميكند و بر روي آن يك لكه نوراني

٥١

توليد ميكند. تفنگ الكتروني از رشته گرمكن ، كاتد ، شبكه آند پيش شتاب دهنده ، آند كانوني كننده و آند شتاب دهنده تشكيل شده است. الكترونها از كاتدي كه بهطور غير مستقيم گرم ميشود، گسيل ميشوند. اين الكترونها از روزنه كوچكي در شبكه كنترل ميگردند. شبكه كنترل معمولا يك استوانه هم محور با لامپ است و داراي سوراخي است كه در مركز آن قرار دارد. الكترونهاي گسيل شده از كاتد كه از روزنه ميگذرند (به دليل پتانسيل مثبت زيادي كه به آندهاي پيش شتاب دهنده و شتاب دهنده اعمال ميشود)، شتاب ميگيرند. باريكه الكتروني را آند كانوني كننده ، كانوني ميكند.

**صفحات انحراف دهنده**: صفحات انحراف دهنده شامل دو دسته صفحه است. صفحات انحراف قائم كه بهطور افقي نصب مي شوند و يک ميدان الکتريکي در صفحه قائم ايجاد مي *ک*نند و صفحات y ناميده مي شوند. صفحات انحراف افقي بهطور قائم نصب ميشوند و انحراف افقي ايجاد ميكنند و صفحات x ناميده ميشوند. فاصله صفحات به اندازه كافي زياد است كه باريكه بتواند بدون برخورد با آنها عبور كند.

**صفحه فلوئورسان**: جنس اين پرده كه در داخل لامپ پرتو كاتدي قرار دارد، از جنس فسفر است. اين ماده داراي اين خاصيت است كه انرژي جنبشي الكترونهاي برخورد كننده را جذب ميكند و آنها را به صورت يك لكه نوراني ظاهر ميسازد. قسمتهاي ديگر لامپ پرتو كاتدي شامل پوشش شيشهاي و پايه كه از طريق آن اتصالات برقرار ميشود است .

**مولد مبناي زمان:** اسيلوسكوپها بيشتر براي اندازهگيري و نمايش كميات وابسته به زمان بهكار ميروند. براي اين كار لازم است كه لكهء نوراني لامپ روي پرده با سرعت ثابت از چپ به راست حركت كند. بدين منظور يك ولتاژ مثبت به صفحات انحراف افقي اعمال ميشود. مداري كه اين ولتاژ مثبت را توليد مي كند، مولد مبناي زمان يا مولد رويش ناميده ميشود.

## **مدارهاي اصلي اسيلوسكوپ:**

**سيستم انحراف قائم :** چون سيگنالها براي ايجاد انحراف قابل اندازهگيري بر روي صفحه لامپ به اندازه كافي قوي نيستند، لذا معمولاً تقويت قائم لازم است. هنگام اندازهگيري سيگنالهاي با ولتاژ بالا بايد آنها را تضعيف كرد تا در محدوده تقويت كنندههاي قائم قرار گيرند. خروجي تقويت كننده قائم ، از طريق انتخاب همزماني در وضعيت داخلي، به تقويت كنندهء همزمان نيز اعمال ميشود .

**سيستم انحراف افقي:** صفحات انحراف افقي را ولتاژ رويش كه مولد مبناي زمان توليد ميكند، تغذيه ميكند. اين سيگنال از طريق يك تقويت كننده اعمال ميشود، ولي اگر دامنه سيگنالها به اندازه كافي باشد، ميتوان آن را مستقيماً اعمال كرد. هنگامي كه به سيستم انحراف افقي ، سيگنال خارجي اعمال مي شود، باز هم از طريق تقويت كننده افقي و كليد انتخاب رويش در وضعيت خارجي اعمال خواهد شد. اگر كليد انتخاب رويش در وضعيت داخلي باشد، تقويت كننده افقي ، سيگنال ورودي خود را از مولد رويش دندانهداري كه با تقويت كننده همزمان راه اندازي مي شود، ميگيرد .

**همزماني:** هر نوع رويشي كه بهكار ميرود، بايد با سيگنال مورد بررسي همزمان باشد. تا يك تصوير بيحركت بهوجود آيد. براي اين كار بايد فركانس سيگنال مبناي زمان مقسوم عليهاي از فركانس سيگنال مورد بررسي باشد.

**مواد محو كننده:** در طي زمان رويش ، ولتاژ دندانهدار رويش اعمال شده به صفحات x ، لكه نوراني را بر يك خط افقي از چپ به راست روي صفحه لامپ حركت ميدهد. اگر سرعت حركت كم باشد، يك لكه ديده ميشود و اگر سرعت زياد باشد، لكه به صورت يك خط ديده مي شود. در سرعتهاي خيلي زياد ، ضخامت خط كم شده و تار به نظر مي رسد و يا حتي ديده نميشود .

**كنترل وضعيت:** وسيلهاي براي كنترل حركت مسير باريكه بر روي صفحه لازم است. با اين كار شكل موج ظاهر شده بر روي صفحه را ميتوان بالا يا پائين يا به چپ يا راست حركت داد. اين كار را ميتوان با اعمال يك ولتاژ كوچك سيستم داخلي (كه مستقل است) به صفحات انحراف دهنده انجام داد. اين ولتاژ را ميتوان با يك پتانسيومتر تغيير داد .

**كنترل كانوني بودن :** الكترود كانوني كننده مثل يك عدسي با فاصله كانوني تغيير ميكند. اين تغيير با تغيير پتانسيل آند كانوني كننده صورت ميگيرد .

**كنترل شدت**: شدت باريكه با پتانسيومتر كنترل كننده شدت كه پتانسيل شبكه را نسبت به كاتد تغيير ميدهد، تنظيم ميشود.

**مدار كاليبرهسازي:** در اسيلوسكوپهاي آزمايشگاهي معمولاً يك ولتاژ پايدار داخلي توليد ميشود كه دامنه مشخصي دارد. اين ولتاژ كه براي كاليبره سازي مورد استفاده قرار ميگيرد، معمولا يك موج مربعي است.

**آشنايي با اسيلوسكوپ (نماي ظاهري)** 

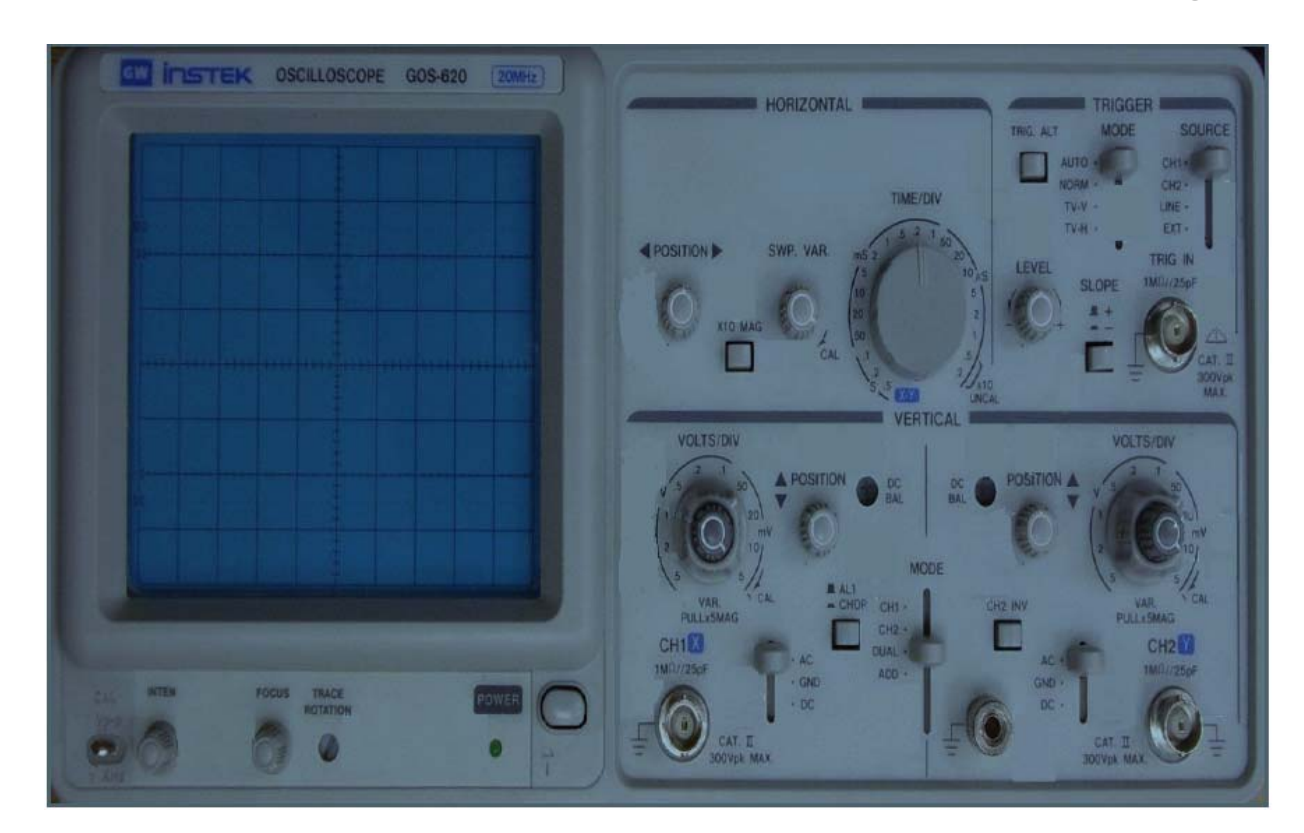

**الف) صفحه نمايشگر(پردهء** *CRT***( :** هر اسيلوسكوپ داراي يك صفحه نمايشگر است كه از دو قسمت اصلي تشكيل شده است: الف) محور زمان , ب ) محور ولتاژ. شكل موج خواسته شده بر روي اين صفحه نشان داده ميشود. اين صفحه داراي 10 قسمت در جهت افق و 8 قسمت در جهت عمود است. محور افقي نمايش زمان و محور عمودي محور اختلاف ولتاژ بين دو نقطه از مدار است. در اسيلوسكوپ درجهبندي بر حسب سانتيمتر و ميليمتر است. براي دقت بيشتر در اندازهگيري، در راستاهاي افقي و عمودي، خطوط وسط داراي تقسيمات ريزتري نيز ميباشند، بهطوري كه هر خانه به 5 قسمت تقسيم شده و هر قسمت معادل 0.2 خانه است.

**ب) كليدهاي زير صفحه نمايشگر:** 

جك مولد مربعي: پين تنظيمات يا كاليبراسيون، اين قسمت براي تست و تنظيم سلكتورهاي Div/Volt و و نيز براي بررسي سالم و يا معيوب بودن پروب مورد استفاده قرار ميگيرد . اسيلوسكوپ يک $\mathrm{Time}/\mathrm{Div}$ سيگنال مرجع با دامنه و فركانس معين براي تست و تنظيم خود ايجاد ميكند و به اين پين انتقال ميدهد . اگر سيگنال مزبور به ورودي اسيلوسكوپ داده شود ميتوان شكل موج آن را مشاهده كرد . در عين حال چون دامنه

و فركانس سيگنال مزبور معين است ، ميتوان صحت تنظيمات سلكتورهاي Div/Volt و Div/Time را تحقيق كرد . همچنين اگر در اثر تماس نوك پروب با اين پين ، سيگنال موجود بر روي پين ، در صفحه نمايش اسيلوسكوپ ظاهر شود و زماني كه گيره زمين پروب را همزمان با نوك پروب به اين پين متصل ميكنيم يك خط افقي و يا به عبارتي ولتاژ صفر ، روي صفحه اسيلوسكوپ ظاهر شود پروب سالم است .

ولوم INTEN ) مخفف INTENSITY( : اين ولوم شدت نور سيگنال نمايش داده شده را كم و زياد ميكند . اين ولوم بايد در حالتي قرار گيرد كه شدت نور براي رؤيت سيگنال كافي باشد . اين ولوم ممكن است به اختصار با INTEN نمايش داده شود .

ولوم FOCUS **:** كلمه FOCUS به معناي كانوني و يا تمركز است و اين ولوم ضخامت موج رسم شده بر روي صفحه اسيلوسكوپ را كم و زياد ميكند . اين ولوم بايد در حالتي قرار داده شود كه خطوط شكل موج ، حداقل ضخامت را داشته باشند.

دكمه POWER : در هر اسيلوسكوپ كليدي براي روشن و خاموش كردن اسيلوسكوپ وجود دارد كه آن را با كلمه POWER و يا OFF/ON نمايش مي دهند . در نزديكي اين كليد ، معمولاً يك LED جهت نمايش روشن و يا خاموش بودن اسيلوسكوپ وجود دارد .

**ج) كليدهاي سمت راست صفحه نمايشگر:** كليدهاي سمت راست صفحه نمايش را ميتوان به سه دسته تقسيم بندي كرد: بخشHORISONTAL - بخش TRIGGER - بخشVERTICAL

**-1 قسمت** VERTICAL **:** 

-1 1 1CH ورودي شماره يك اسيلوسكوپ. ورودي هر اسيلوسكوپ كانال ناميده ميشود كه هر اسيلوسكوپ بر اساس تعداد كانالهايي كه ميتوان به آن اعمال كرد تقسيمبندي ميشود : يك كاناله , دو كاناله , سه كاناله و چهار كاناله كه اسيلوسكوپهاي 3و4 كاناله ديجيتال ميباشند.

- -1 2 2CH ورودي شماره دو اسيلوسكوپ
	- $($  AC-GND-DC) كليد 7-1

-1 -3 1 مد AC : اگر كليد روي اين قسمت قرار گيرد فقط سيگنال جريان متناوب وارد اسيلوسكوپ ميشود و از نمايش ولتا ژ ${\rm DC}$  جلوگيري مي شود.

-1 -3 2 مد DC : اگر كليد روي اين حالت تنظيم شود سيگنال ورودي هر چه باشد ( اعم از DC يا AC يا تركيبي از هر دو) روي صفحه نمايش داده ميشود .

-1 -3 3 مد GND : اگر اين حالت انتخاب شود , ورودي اسيلوسكوپ به زمين وصل ميشود و ارتباط الكتريكي بين پروپ و اسيلوسكوپ قطع ميشود. اين حالت براي تنظيم صفر اسيلوسكوپ كاربرد دارد.

-1 4 ولوم VARIABLE : كه بر روي سلكتور DIV/VOLT قرار دارد و براي كاليبره كردن دستگاه بهكار ميرود كه بايد هميشه در منتها عليه سمت راست قرار گيرد (جهت عقربههاي ساعت بچرخانيم) تا ضريب 1 داشته باشد. (براي صفر كردن خطاي ولتاژ)

-1 5 ولوم POSITION : با اين ولوم ميتوان شكل موج روي صفحه نمايش را عمودي حركت داد. ▼ و ▲

-1 6 كليد mode : اين كليد چهار وضعيت دارد: الف)1CH ب)2CH ج) DUAL د) ADD

بسته به اين كه بخواهيم از كدام يك از وروديهاي اسكوپ استفاده كنيم مي توانيم كليد mode را تنظيم كنيم كه به ترتيب از بالا به پايين اسكوپ، روي صفحه نمايش، كانال يك، كانال دو، دو موج را همزمان و در وضعيت ADD، جمع رياضي دو موج را نشان خواهد داد.

-1 7 ولوم DIV/VOLT : با تغيير اين پتانسيومتر دامنهي موجي كه در صفحه نمايش ظاهر ميشود , تغيير ميكند. كنترل دامنه يا روش خواندن دامنهي موج دقيقا مثل روش خواندن زمان است با اين تفاوت كه بايد واحدهاي عمودي در Div/Volt) بخوانيد ولت ديويژن) ضرب شود . مثلاً اگر بخواهيم ولتاژ P‐P) پيك تو پيك يا از قله تا قله) را اندازه بگيريم با فرض اينكه Div/Volt بر روي عدد 1 باشد اگر از قله تا قلهي موج ما 4 خانه را اشغال كرده كه ضربدر عدد يك، 4 ولت را نشان ميدهد. اين تنظيمات براي هر كانال ورودي بايد به طور جداگانه انجام شود و موج هر كانال بايد بر اساس مقياس خودش خوانده شود .

نكته: با تغيير مقياس(مقدار DIV/VOLT ( ميتوان هر شكل موجي را بر روي صفحه نمايش نشان داد. اسيلوسكوپ هيچ نوع دخل و تصرفي در (مقدار دامنه يا پريود) موج نميكند وتنها مقياس را تغيير ميدهد.

٥٦

(صحيح ترين انتخاب مقياس براي نشان دادن موج اين است كه شكل موج در ماكزيمم دامنه قابل ديد (بزرگترين حالت پيك تو پيك) و 1يا 2 پريود داشته باشد.

-1 8 دكمه فشاري ALT : با فشار دادن اين دكمه هر دو كانال با هم موج به اسيلوسكوپ داده وموج هر دو كانال با هم رسم مي شود ولي شكل موج هاي آن در تمام لحظات با هم در صفحه اسيلوسكوپ ديده نميشود . بلكه يك در ميان روي صفحه حساس ظاهر ميشوند.

-1 9 دكمه فشاري CHOP : با فشار دادن اين دكمه كانال 1و2 هر دو روشن شده و ميتوان دو موج جداگانه را توسط وروديهاي اين دو كانال به طور مجزا در صفحه سيلوسكوپ مشاهده نمود.

نكته: يك دوره تناوب از يك موج رو بهطور كامل و بسيار سريع نمايش ميدهد و بعد موج كانال ديگر را. اما اين تغيير آنقدر سريع انجام ميشود كه آن را حس نميكنيم. اما وضعيت CHOP به صورت انتخابي بريدههايي از يك موج و بريدههايي ازيك موج ديگر را هم زمان نشان ميدهد كه ممكن است شكل موج در فركانسهاي پايين با نقطههايي خالي نشان داده شود. اگر فركانس سيگنالهاي ورودي بيشتر از 1 KHZ باشد با استفاده از حالت ALT ميتوانيم دو شكل موج را بهطور همزمان در صفحه نمايش اسيلوسكوپ مشاهده كنيم . در اين حالت در يك دوره تناوب موج Ramp ، سيگنال اعمال شده به كانال 1 و در دوره تناوب بعدي اين موج ، سيگنال اعمال شده به كانال 2 روي صفحه نمايش اسيلوسكوپ ، نمايش داده ميشود اما به دليل فركانس بالاي موج Ramp و سيگنالهاي ورودي ، سيگنالهاي هر دو كانال به طور همزمان بر روي صفحه نمايش اسيلوسكوپ قابل مشاهده هستند . اما اگر فركانس سيگنالهاي ورودي كم باشد مشاهده دو شكل موج بهطور همزمان در حالت انتخاب ALT امكانپذير نخواهد بود . زيرا در اين صورت وقتي اسيلوسكوپ سيگنال كانال 1 را نمايش ميدهد سيگنال كانال 2 از ديد محو ميشود و وقتي اسيلوسكوپ سيگنال كانال 2 را نمايش ميدهد سيگنال كانال 1 از ديد محو ميشود و بنابراين دو موج به صورت چشمك زن روي صفحه نمايش اسيلوسكوپ ظاهر مي شوند . براي نمايش سيگنالهاي با فركانس كم از حالت  $\rm{CHOP}$  استفاده مي كنيم . در اين حالت يک نقطه كوچك از سيگنال كانال 1 و سپس يك نقطه كوچك از سيگنال كانال 2 و بههمين ترتيب تا آخر نمايش داده ميشود . در اين روش لحظهاي كه سيگنال كانال 1 نمايش داده ميشود كانال 2 قطع است و برعكس در لحظهاي كه سيگنال كانال 2 نمايش داده ميشود كانال 1 قطع است اما چون اين نقاط فوقالعاده كوچك هستند ما آنها را كنار هم و بهصورت پيوسته مشاهده ميكنيم و در نتيجه دو شكل موج به طور همزمان بر روي صفحه نمايش اسيلوسكوپ قابل مشاهده هستند.

٥٧

-1 10 پيچ بالانسDC **:** به دليل استفاده از اسيلوسكوپ در مناطق و حرارتهاي متفاوت ميبايست سلكتورهاي كان مر يك از دو كانال ، از نظر DC بالانس شوند . با تنظيم اين پيچها بايد حالتي را انتخاب نمود كه Volt/Div در آن حالت با تغيير سلكتور Div/Volt ، خط افقي هيچ تغيير مكاني در جهت عمودي نداشته باشد . اين پيچ ها معمولاً با Bal–DC مشخص ميشوند.

**-2 قسمت** TRIGGER**:** منظور از تريگر چيست ؟ براي پاسخ به اين سؤال بايد مطالبي را در مورد ساختمان داخلي اسيلوسكوپ بدانيد . در اسيلوسكوپ در ابتدا يك اشعه الكتروني توليد ميشود . منظور از اشعه الكتروني تعداد زيادي الكترون ميباشد كه به صورت يك اشعه فوق العاده باريك درآمده و با سرعت بسيار زياد ( چند هزار كيلومتر در ثانيه ) در حركت است . زماني كه اين اشعه الكتروني با سرعت زياد با مواد فسفرسانس پشت صفحه نمايش اسيلوسكوپ برخورد ميكند مواد فسفرسانس از خود نور توليد ميكنند . براي اينكه اين اشعه الكتروني شكل موج ها را روي صفحه نمايش اسيلوسكوپ نمايش دهد لازم است در دو جهت عمودي و افقي حركت كند و بر اين اساس دو سري صفحه به نامهاي صفحات انحراف عمودي و صفحات انحراف افقي را در مسير حركت اشعه الكتروني قرار ميدهند . هر سري از اين صفحات ، خود شامل دو صفحه موازي ميباشد . در اثر ايجاد اختلاف پتانسيل بين دو صفحه موازي ، اشعه الكتروني به سمت صفحه داراي پتانسيل بيشتر متمايل ميشود و بهاين ترتيب محل برخورد اشعه الكتروني با مواد فسفرسانس پشت صفحه نمايش تغيير ميكند و در نتيجه محل توليد نور روي صفحه نمايش تغيير ميكند . سيگنالي كه ما ميخواهيم روي صفحه نمايش اسيلوسكوپ نمايش داده شود به صفحات انحراف عمودي اعمال ميشود و متناسب با تغييرات دامنه اين سيگنال ، اشعه الكتروني در راستاي عمودي جابهجا ميشود . اما براي اينكه شكل موج بهطور صحيح روي صفحه نمايش اسيلوسكوپ نمايش داده شود بايد همزمان با جابهجا شدن اشعه در راستاي عمودي ، اشعه در راستاي افقي نيز جابهجا شود . مثلاً اگر هدف ، نمايش يك موج سينوسي بر روي صفحه نمايش اسيلوسكوپ باشد با رسيدن موج سينوسي به صفحات انحراف عمودي ، اشعه الكتروني متناسب با دامنه موج سينوسي در راستاي عمودي جابهجا ميشود و اگر هيچ موجي به صفحات انحراف افقي اعمال نشود ، روي صفحه نمايش اسيلوسكوپ به جاي يك موج سينوسي فقط يك خط عمودي ديده ميشود . بنابراين هميشه بايد همزمان با سيگنال ورودي ، يك موج به صفحات انحراف افقي اعمال شود تا شكل موج ورودي به درستي بر روي صفحه نمايش اسيلوسكوپ نمايش داده شود . اين موج را موج Ramp ميگويند كه يك موج دندانه ارهاي است . اگر فركانس موج Ramp با فركانس سيگنال ورودي يكي باشد يك سيكل كامل از موج ورودي بر روي صفحه نمايش اسيلوسكوپ نمايش داده ميشود و اگر فركانس موج Ramp بيش از فركانس سيگنال ورودي باشد چند

سيكل از سيگنال ورودي بر روي صفحه نمايش اسيلوسكوپ نمايش داده ميشود . براي اينكه شكل موج ساكني بر روي صفحه نمايش اسيلوسكوپ داشته باشيم لازم است تا حركت افقي اشعه الكتروني هر بار از محل مشخصي از سيگنال ورودي شروع شود كه اين وظيفه بر عهده قسمت تريگر اسيلوسكوپ ميباشد . اگر عمل تريگر انجام نشود ممكن است سيگنال ورودي در صفحه نمايش اسيلوسكوپ حركت كند . براي عمل تريگر روشهاي مختلفي وجود دارد و بر اين اساس كليدهايي بر روي پانل اسيلوسكوپ تعبيه شده است كه بهوسيله آنها ميتوان نوع تريگر را انتخاب نمود.

-2 1 SOURSE : براي نمايش يك شكل موج پايدار در صفحه اسيلوسكوپ لازم است شكل موج جاروب كننده (SWEEPR (با شكل موج ورودي سنكرون(همزماني) داشته باشد لذا براي سنكرون كردن لازم است يك شكل موج به آن اعمال شود كه نوع اين سيكنال سنكرون كننده در محل SOURSE بهصورت زير تعيين ميشود.

اين كليد ممكن است داراي حالتهاي زير باشد:

الف :  $\rm AC$  در اين حالت عمل تريگر با مؤلفه  $\rm AC$  انجام مي شود.

ب :  ${\rm DC}$  در اين حالت عمل تريگر با خود موج به اضافه مؤلفه  ${\rm DC}$  انجام ميشود.

پ : 1CH در اين حالت عمل تريگر توسط سيگنال اعمال شده به كانال 1 انجام ميشود. ( 1CH و2CH : اگر در يكي از اين دو وضعيت باشد, بايد براي پايدار بودن موج هر كانال در قسمت vertical در وضعيت مشابه sourse باشد يعني اگر 1CH بود, SOURSE هم 1CH و اگر 2CH بود, SOURSE هم بايد 2CH باشد ،در اين صورت اگر موج ثابت نشد از كليد LEVEL براي نگه داشتن موج استفاده ميكنيم) .

ت : 2CH در اين حالت عمل تريگر توسط سيگنال اعمال شده به كانال 2 انجام مي شود .

ث : Line در اين حالت عمل تريگر با فركانس برق شهر انجام مي شود

ج : Ext در اين حالت بايد موجي را كه مي خواهيم توسط آن عمل تريگر انجام شود از خارج اسيلوسكوپ و توسط ترمينال مخصوص آن به اسيلوسكوپ اعمال كنيم.

چ : TV در اين حالت يك فيلتر پايين گذر مؤلفه هاي فركانس بالاي موج ورودي را حذف نموده و سپس عمل تريگر انجام مي شود . اين كليد در حالتي استفاده مي شود كه يك موج مزاحم بر روي موج اصلي ، مانع عمل تريگر شود .

ح : H–TV در اين حالت عمل تريگر توسط سيگنالهاي افقي تلويزيون انجام ميشود. خ  $\mathbf{V}-\mathbf{L}$  در اين حالت عمل تريگر توسط سيگنالهاي عمودي تلويزيون انجام مي شود.

-2 2 ولوم HEVEL : براي نگه داشتن موج بهكار ميرود . اين ولوم نقطه شروع موج نشان داده شده بر روي صفحه نمايش اسيلوسكوپ را معين ميكند . همچنين اگر موج نمايش داده شده بر روي صفحه نمايش اسيلوسكوپ ، در جهت افقي حركت كند و ثابت نباشد بايد به كمك اين ولوم شكل موج را ثابت نگهداشت . -2 3 **كليد** Slope : نمودار را نسبت به محور V قرينه ميكند. اين كليد مشخص كننده اين است كه اولين نيم سيكل موج نشان داده شده مثبت و يا منفي ميباشد . در حالت عادي بايد علامت مثبت (+) انتخاب شود. در واقع علامت مثبت (+ ) به معناي شيب مثبت و علامت منفي (–) به معناي شيب منفي در نقطه شروع موج مے باشد.

-2 4 كليد TRIC: تحريك كننده مدار ميباشد.

-2 5 كليد Normal–Auto : اگر اين كليد در حالت Auto باشد حتي اگر به ورودي اسيلوسكوپ سيگنالي اعمال نشود مدار داخلي اسيلوسكوپ يك موج دندانه ارهاي به صفحات انحراف افقي اعمال ميكند و بنابراين خطي افقي بر روي صفحه نمايش اسيلوسكوپ ظاهر ميشود كه نشان دهنده آماده به كار بودن اسيلوسكوپ است . اما در صورتي كه اين كليد در حالت Normal باشد عمل تريگر فقط به كمك موج ورودي انجام ميشود و لذا در صورتي كه ورودي نداشته باشيم هيچ گونه خطي و يا موجي بر روي صفحه نمايش اسيلوسكوپ ظاهر نخواهد شد . اين كليد در حالت عادي بايد بر روي Auto باشد.

**-3 قسمت** HORISONTAL **:** 

 -3 1 ولوم POSITION : با اين ولوم ميتوان شكل موج روي صفحه نمايشگر را در جهت افقي حركت داد. ► ◄

-3 2 سلكتور DIV/TIME : با تغيير اين كليد پريود موج تغيير ميكند . در نتيجه واحد زمان بر روي محور ها عوض مي شود . اين كليد داراي ضرايبي بر حسب ثانيه ، ميلي ثانيه و ميكروثانيه است و اين ضرايب نشان  $\rm T$ دهندهء اين هستند كه چقدر زمان لازم است تا اشعه در راستاي افقي به اندازه يك خانه جابهجا شود. براي خواندن مقدار پريود واقعي يك موج تعداد واحدهاي ديده شده را در عدد DIV/TIM ميكنيم. روي اين سلكتور سه دسته تنظيمات بر حسب ثانيه (S) ميلي ثانيه(mS) و ميكرو ثانيه (us) وجود دارد كه در موقع تبديل بايد به اين واحدها توجه نمود. براي مشاهدهء منحنيهاي ليساژو حالت Y-X انتخاب ميشود. در اين حالت كانال 1 به عنوان ورودي Y و كانال 2 به عنوان ورودي X مورد استفاده قرار ميگيرد.

فرض كنيم يك موج به ورودي اسكوپ وارد شده (منبعاش ميتواند مثلا يك سيگنال ژنراتور يا يك ترانسفورماتور باشد) و ما ميخواهيم فركانس ان را پيدا كنيم. اول بايد سوييچ Sweep time/Div را به صورتي تنظيم كنيم كه يك موج ثابت با حداقل يك دورهي تناوب بر روي صفحه مشخص شود ، بعد از آن عددي را كه سوييچ روي آن است در واحد آن قسمت ضرب كنيم و بهاين ترتيب دوره ي تناوب يا پريود موج به دست ميآيد كه با معكوس كردن آن ميتوانيم فركانسش را بهدست بياوريم. مثلا فرض كنيم اگر سوييچ div/time) بخوانيد تايم ديويژن) روي عدد 5 در قسمت ms باشد ، نشان ميدهد كه هر واحد افقي ما 5 ميليثانيه را نشان داده و از آن جايي كه (مثلاً) موج ما در يك دورهي تناوب در امتداد 4 خانه قرار گرفته ، پس 4 تا 5 ميلي ثانيه كه 20 ميلي ثانيه (يا 0.02 ثانيه) است دورهي تناوب اين موج است و در نتيجه فركانس آن 1/0.02 يا پنجاه هرتز است كه مثلا ميتواند خروجي يك ترانس از برق شهري باشد .

**توجه:** در بعضي از اسكوپها دكمهي تغيير وضعيت به Y-X در كنار دكمههاي mode Vertical قرار دارد و در بعضي در قسمت تريگر و برخي در قسمت هاي ديگر. اما چيزي كه مهم است اينست كه اين وضعيت براي حذف بين دو كانال استفاده ميشود و در واقع آنچه بر روي اسكوپ نشان داده ميشود ، مشخصهي انتقالي بين دو نقطه است كه محور عمودي معرف تغييرات كانال A و محور افقي نمايش تغييرات كانال B است.

-3 3 ولوم : Variable Time اين ولوم براي فشرده و باز كردن شكل موج در راستاي افقي استفاده ميشود . براي اندازهگيري زمان تناوب توسط اسيلوسكوپ بايد حتماً اين ولوم تا آخر در جهت حركت عقربههاي ساعت چرخانده شده و روي علامت Cal قرار گيرد . اگر اين ولوم از حالت Cal خارج شود ضرايب Div/Time ديگر معتبر نبوده و نميتوان زمان تناوب را محاسبه نمود . از اين ولوم زماني استفاده ميشود كه صحت ضرايب Div/Time اهميتي نداشته باشد مثل زماني كه ميخواهيم اختلاف فاز دو موج هم فركانس را محاسبه كنيم.

٦١

-3 4 ولوم SWPVAR : با اين ولوم ميتوان تعداد بيشتري شكل موج را روي صفحه منعكس كرد. (براي صفركردن خطاي فركانس)

-3 5 كليد فشاري 10MAG : با فشار دادن اين كليد موج 10 برابر ميشود.

پروب(PROBE (: براي مشاهدهي شكل موج اعمال به اسيلوسكوپ در ابتدا با پروب سيگنال الكتريكي را به ورودي اسيلوسكوپ وصل ميكنيم. سيم رابط اسيلوسكوپ از سه قسمت تشكيل شده است 1)مغزي فلزي كه به كانال اسيلوسكوپ وصل ميشود وC.N.B ناميده ميشود 2)پروب كه به مدار متصل مي شود 3) وسيم shild كه پروب را به c.n.b متصل كرده است. در روي پروب كليد (1×) و(10×) وجود دارد . چنانچه دامنه سيگنال ورودي كم باشد از حالت 1× وچنانچه دامنه سيگنال ورودي بزرگ باشد از حالت 10× استفاده ميشود. (در حالت ورودي 10× سيگنال ورودي 10 برابر تضعيف ميشود).

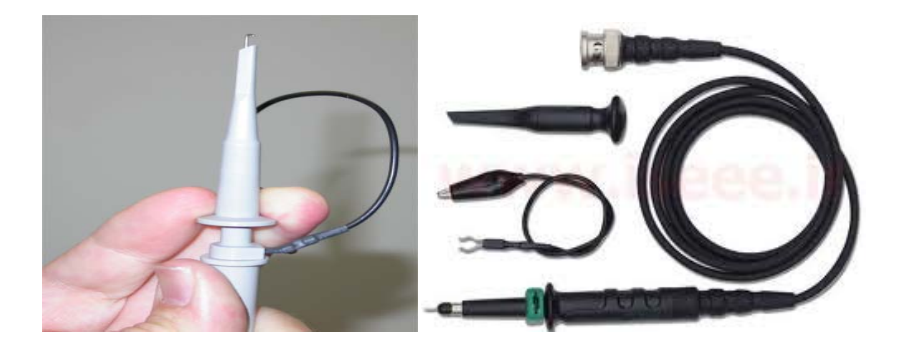

سيم رابط پروب معمولاً از جنس كابل كواكسيال ميباشد تا ميزان نويز به حداقل برسد. نوك پروب بهصورت گيرهاي فنري است كه ميتوان آن را به يك نقطه از مدار وصل كرد. اگر پوشش پلاستيكي نوك پروب را برداريم ، نوك آن بهصورت سوزني ميشود كه در بعضي مواقع از آن استفاده ميگردد . انتهاي فلزي سيم رابط كه به ورودي اسيلوسكوپ وصل مي شود BNC نام دارد. BNC داراي يك شيار مورب است كه وقتي آن را به ورودي اسيلوسكوپ وصل ميكنيم و 90 درجه در جهت عقربههاي ساعت ميچرخانيم اين قطعه كاملاً به اسيلوسكوپ متصل ميشود. همچنين روي پروب كليدي با دو حالت 1× و 10× وجود دارد كه در حالت 1× ، سيگنال بدون هيچ گونه تضعيفي از طريق پروب به اسيلوسكوپ اعمال ميگردد و در حالت 10× ابتدا سيگنال در داخل پروب 10 برابر تضعيف شده و سپس به اسيلوسكوپ اعمال ميگردد . بايد توجه داشت كه اگر از حالت 10× پروب ، براي اندازهگيري استفاده شود مقادير قرائت شده دامنه را بايد در عدد 10 ضرب نمود تا مقدار واقعي دامنه سيگنال بهدست آيد . موارد كاربرد 10× براي سيگنالهاي با دامنه زياد ميباشد.

**تهيه كننده: بخشي فرد دانشگاه بناب**

٦٢

قبل از شروع آزمايش به ياد داشته باشيد كه كليه دستگاههاي اندازهگيري از جمله اسيلوسكوپ بسيار حساس هستند، لذا هنگام كاركردن با :

- -1 توجه كنيد كه شدت نور در روي صفحهء اسيلوسكوپ نبايد خيلي زياد باشد زيرا به دستگاه آسيب ميرساند.
	- -2 لكهء نوراني را هرگز براي مدت طولاني روي صفحه نيندازيد. -3 براي اندازهگيريهاي خود از نوك خودكار يا مداد استفاده نكنيد. -4 كليدهاي فشاري روي پانل اسيلوسكوپ را هنگام تغيير حالت بهآرامي فشار دهيد.

**روشن كردن اسيلوسكوپ:** اسيلوسكوپ را روشن نماييد. قبل از استفاده از اسيلوسكوپ دو تنظيم را انجام دهيد. تنظيم صفر اسيلوسكوپ و تنظيم زمين اسيلوسكوپ. هميشه در ابتداي كار بايد از تنظيم بودن وضعيت صفر اسكوپ مطمئن شويم. اينكار را بايد براي هر كانال بهطور جداگانه بايد انجام دهيم و براي تغيير وضعيت از يك كانال به كانال ديگر ميتوانيم از كليد MODE استفاده كنيم. كليد سه حالته DC/GND/AC را براي يك كانال دلخواه در حالت GND قرار دهيد. با ولوم POSITION محور افقي را روي صفر قرار دهيد. به وسيله كليدهاي INTENSITY و FOCUS شدت و ضخامت موج را تنظيم كنيد و بعد از تنظيم زمين، كليد را در حالتAC قرار دهيد. براي اطمينان از كاليبره بودن اسيلوسكوپ پروب آن را به كانال دلخواه وصل كنيد و قسمت قرمز رنگ پروب را به جك مولد موج مربعي وصل كنيد. اگر پروب و اسيلوسكوپ سالم باشند يك شكل موج مربعي روي صفحه نمايان ميشود. دوره و دامنهء اين موج را بيابيد.

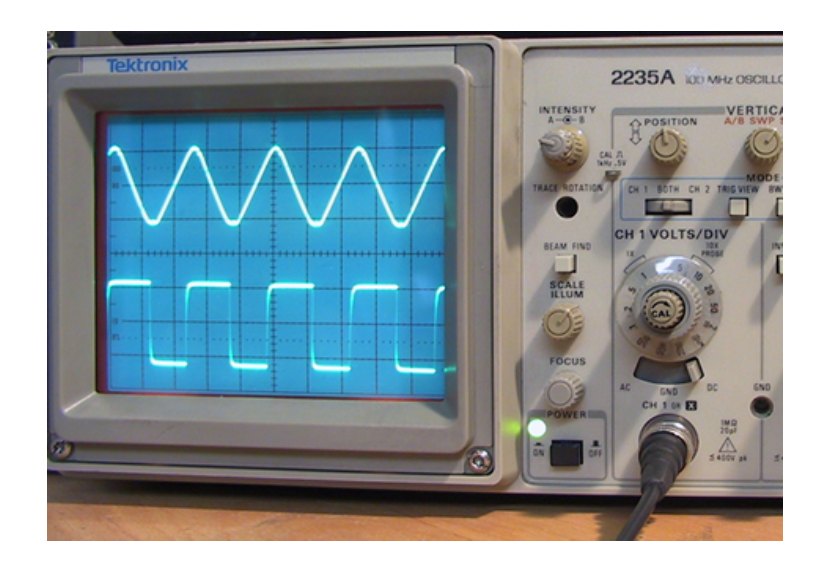

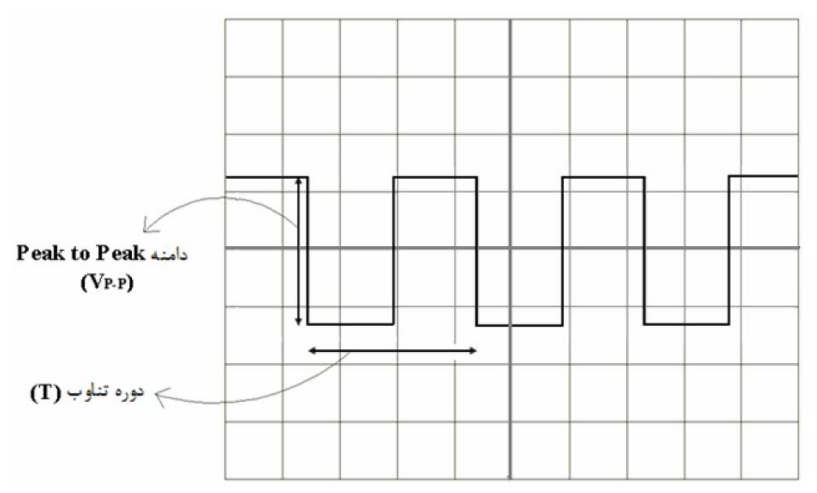

براي بهدست آوردن دامنهء سيگنال، تعداد خانههاي عمودي را ازقله تا پايينترين نقطهء موج بشماريد و در واحد VOLTS/DIV آن كانال ضرب كنيد. عدد بهدست آمده اندازه دامنه موج (  $\rm V_{p-p}$  را نشان مىدهد.

براي بهدست آوردن فركانس، تعداد خانههاي افقي را كه در امتداد يك دورهء تناوب قرار گرفتهاند در واحد  $T=\displaystyle{\frac{1}{f}}$ . ضرب كنيد و عدد بهدست آمده را معكوس كنيد تا فركانس موج بهدست آيد.  $f$ 

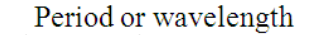

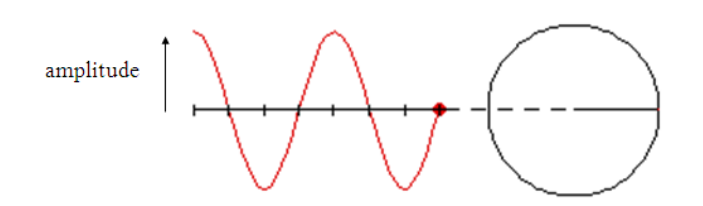

**وصل مدار به اسكوپ:** اگر از يك كانال ميخواهيد استفاده كنيد با يك پروب و اگر از دو كانال با دو پروب بايد مدار را به اسكوپ وصل كنيد. به اين صورت كه سوكت پروب را به ورودي كانال مورد نظر وصل كنيد و سر ديگر آن را به دو سر المان يا قسمتي از مدار كه ميخواهيد تغييرات ولتاژ آن را بررسي كنيد، وصل كنيد.

**(مطالعهء آزاد) اندزهگيري اختلاف فاز :**با توجه به اينكه اسيلوسكوپهاي دو كاناله ميتوانند همزمان دو شكل موج را نمايش دهند امكان اندازهگيري اختلاف فاز بين دو موج متناوب همفركانس توسط اين نوع اسيلوسكوپها امكان پذير است . براي اين منظور دو روش وجود دارد . در روش اول ابتدا توسط كليد Div/Time و ولوم Volt Variable سعي ميكنيم يك سيكل از سيگنال متناوب ، تعداد خانههاي زيادي را در برگيرد ( در اندازهگيري اختلاف فاز چون كاري با ضرايب Div/Time نداريم ميتوانيم ولوم Volt را از حالت Cal خارج كنيم.) سپس  $360^\circ$ را بر تعداد خانههاي در بر گرفته شده توسط يک $V$ ariable سيكل تقسيم ميكنيم تا مقدار اختلاف فاز به ازاي هر خانه مشخص شود . سپس تعداد خانههاي قرار گرفته بين دو شكل موج در راستاي افقي را در مقدار اختلاف فاز به ازاي هر خانه ضرب ميكنيم تا اختلاف فاز بين دو شكل موج بهدست آيد . اختلاف فاز ,ا با  $\,\,\Phi\,$ (في) نمايش ميدهند .

دومين روش براي اندازهگيري اختلاف فاز بين دو شكل موج ، استفاده از اشكال ليساژور است . براي اين منظور اسيلوسكوپ را در حالت  $\rm X$ – $\rm Y$  قرار داده و پس از اعمال شكل موجها به كانالهاي  $\rm X$  و  $\rm Y$  ، توسط كليد Div/Volt و ولوم Variable Volt هر يك از دو كانال ، شكل موج ايجاد شده بر روي صفحه نمايش اسيلوسكوپ را طوري تنظيم ميكنيم كه تا حد امكان بزرگ و تماماً داخل صفحه نمايش اسيلوسكوپ باشد . در اين صورت يكي از پنج تصوير نشان داده شده در شكل بر روي صفحه نمايش اسيلوسكوپ ظاهر ميشود.

٦٥

تصوير ( <del>۴</del> ) تصوير (١)  $(T)$  تصویر ( ۲ )  $(T)$  تصویر (  $T$ تصوير ( ۵ )  $\Phi = 0^\circ$  $0^\circ < \Phi < 90^\circ$  $\Phi = 90^\circ$  $90^{\circ}$  <  $\Phi$  <  $180^{\circ}$   $\Phi$  =  $180^{\circ}$ 

**آزمايش هشتم: كار با اسيلوسكوپ** 

**هدف آزمايش: اندازهگيري دوره، فركانس و ولتاژ موجها** 

**وسايل مورد نياز: اسيلوسكوپ و پروبهاي آن، سيگنال ژنراتور** 

**روش انجام آزمايش:** با تئوري كار با اسيلوسكوپ در آزمايش قبل آشنا شديم. در اين آزمايش با استفاده از اسيلوسكوپ به مشاهده سيگنالهاي مختلف، محاسبه فركانس و ولتاژ آنها و ... ميپردازيم. با استفاده از مولد سيگنالي كه در دست داريد سيگنالهاي مختلفي از لحاظ شكل، فركانس و دامنه به يكي از وروديهاي اسيلوسكوپ بدهيد.

**اندازه گيري مشخصات موج:** 

**:** براي اندازهگيري ولتاژ پيكتاپيك ، يك موج سينوسي را به يكي از كانالهاي *<sup>p</sup>*<sup>−</sup> *<sup>p</sup> V* **الف) تعيين ولتاژ** اسيلوسكوپ بدهيد. كليد / *DIV VOLTS* را در حالت مناسب قرار دهيد. فاصله عمودي قله تا دره نمودار موج سينوسي را تعيين كنيد و عدد آن را به دست آوريد. آزمايش را براي 3 موج ديگر تكرار نماييد. با استفاده از مولتيمتر، ولتاژ سيگنال ژنراتور را اندازه بگيريد. مولتي متر ولتاژ موثر را اندازه ميگيرد. از روي آن ولتاژ را از  $V_{e} = \frac{V_{p-p}}{2\sqrt{2}}$  محاسبه كرده و خطاى آن را بهدست آوريد.

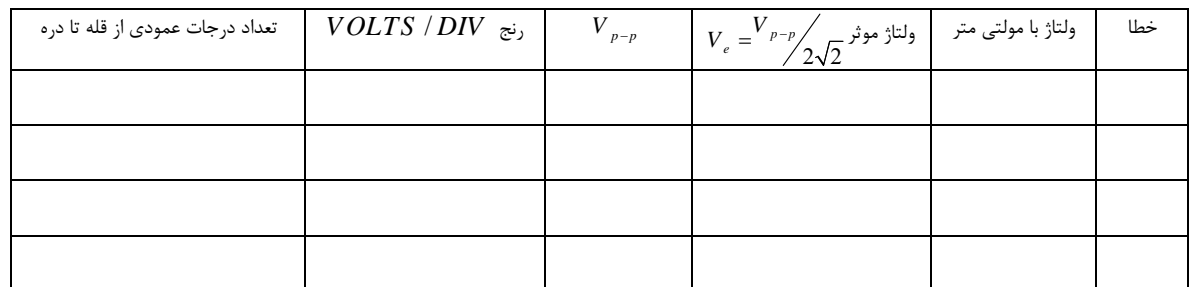

**ب)تعيين دوره موج سينوسي:** براي اندازهگيري *T* ، در طول يك دوره تعداد خانههاي افقي را شمرده و عدد آن را تعيين كرده و دورهء موج را بيابيد.

**ج) تعيين فركانس موج سينوسي:** با استفاده از رابطهء دوره و فركانس، فركانس موج را بيابيد. اين كار را براي 3 موج ديگر انجام دهيد و خطاي مطلق و نسبي هر يك را بيابيد.

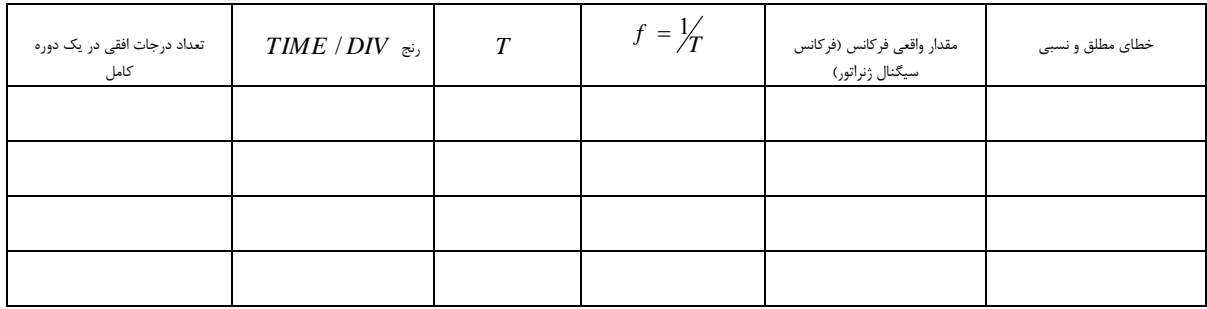